# 2018 年春休み 経済数学強化講義

# レジュメのプロトタイプ

(c) 角田 保 (大東文化大学経済学部)

2017 年 11 月 27 日 ver.

- 予定日 2018年 3月 12 日 (月)~3 月 16 日 (金), 12:30~14:00, 14:20~15:50
- *•* 場所 板橋キャンパス **–** 月・水・木・金 30113 教室. **–** 火曜のみ 10307.これは PC 教室なので 40 人超えるか否かで内容変更あり.
- *•* 定員 **80** 人. このレジュメはまだプロトタイプなので印刷などはしないように.
- *•* Math42 は,スマートフォン用のアプリで,アンドロイド・iphone ともにあります.各自ダウンロード しておいてください.積極的に利用します.
- *•* 高密度なので予習 (最低限 1 度は目を通して何をやるのかを把握しておくこと) が前提です.1 年次後 期配当科目経済数学のテキスト ( 浦田健二・神谷諭一・古屋核 「経済学を学ぶためのはじめての微分 法 」, 同文舘出版, 2012 ) も参考に.
- 学部の経済学で出てくる講義レベルをほぼ網羅していますし、一部はそれを超えています. 今できなく ても,講義で出てきたときに,復習してください.「ああ,これ春休みにやったな」と記憶に残ってい れば,その講義の理解度が高まります.
- ゼミによっては,これより高度なことをしています. このレジュメはその足掛かりにしてください.
- *•* 文章・例題・練習は「ですます調」で,地の文・定義・定理は「である調」で書いています.
- *•* 数学でよく使用されるギリシャ文字の小文字の読み方は以下です.

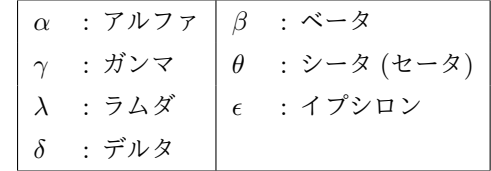

# 目次

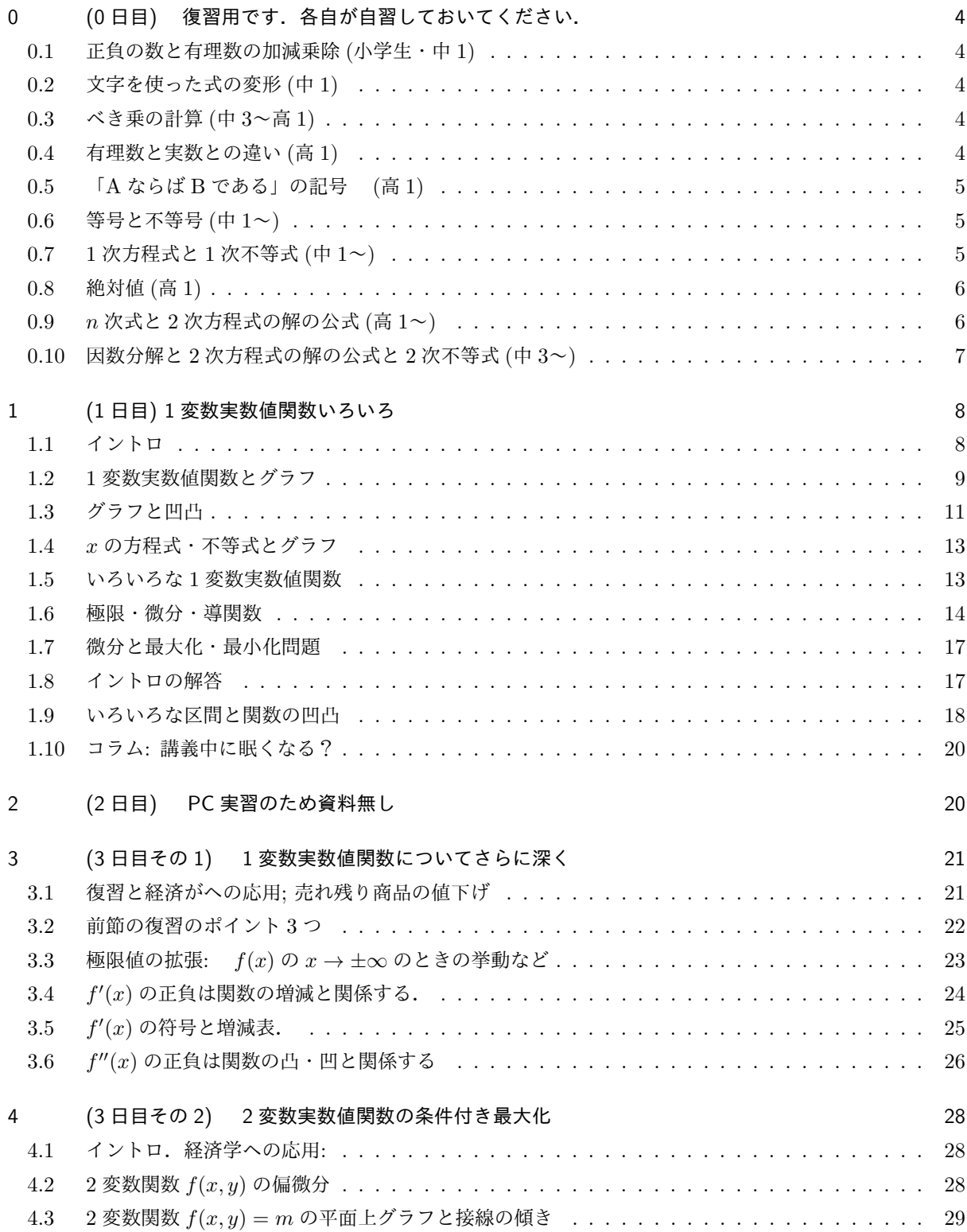

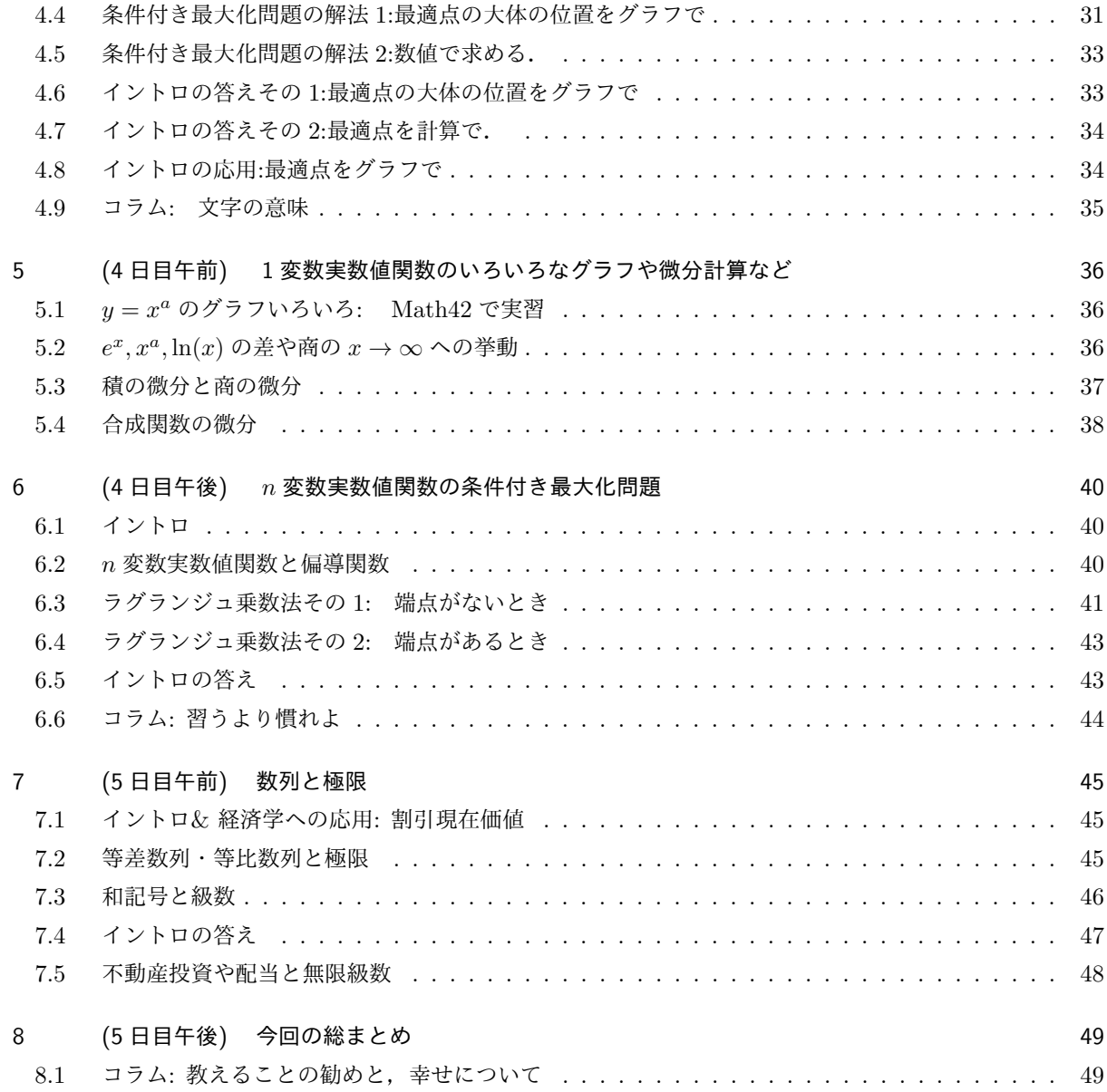

# <span id="page-3-0"></span>0 (0 日目) 復習用です.各自が自習しておいてください.

この節のほとんどは高校までに習ってきたことでしょう. 結構習ってきているものですね. ですからこの節 は既知としますので,一読しておいてください.

### <span id="page-3-1"></span>0.1 正負の数と有理数の加減乗除 (小学生・中 1)

有理数とは,整数 m, n について m ≠ 0 で,<u>n</u> であらわされるもの全てです.有理数の加減乗除は,既知 とします.

### <span id="page-3-2"></span>0.2 文字を使った式の変形 (中 1)

文字 *x, y* などを使った複雑な式を,*ax* + *bx* = (*a* + *b*)*x* を利用して,簡単にします.

ただし,  $\left(\frac{1}{2}x + \frac{2}{3}y + \frac{3}{10}z\right) + \left(\frac{1}{5}x - \frac{2}{7}y + \frac{2}{15}z\right)$  の計算など複雑なものは, 以下の様にして, 最左辺が最右辺 と等しいことが分かるように,見やすく書いてください.

$$
\left(\frac{1}{2}x + \frac{2}{3}y + \frac{3}{10}z\right) + \left(\frac{1}{5}x - \frac{2}{7}y + \frac{2}{15}z\right) = \left(\frac{1}{2} + \frac{1}{5}\right)x + \left(\frac{2}{3} - \frac{2}{7}\right)y + \left(\frac{3}{10} + \frac{2}{15}\right)z
$$

$$
= \left(\frac{5}{10} + \frac{2}{10}\right)x + \left(\frac{14}{21} - \frac{6}{21}\right)y + \left(\frac{9}{30} + \frac{4}{30}\right)z
$$

$$
= \frac{7}{10}x + \frac{8}{21} + \frac{13}{15}z
$$

また文字 *x, y* の積は *×* マークを使わずに,*xy* と表します,

### <span id="page-3-3"></span>0.3 べき乗の計算 (中 3~高 1)

文字 *x* と *x* の積は,*xx* とは書かずに *x* <sup>2</sup> と表します.  $-\Re$ に *n* を正整数として, 同じ数 *x* を *n* 回かけたものを *x* の *n* 乗といい,  $x^n$  で表します. *m, n* を正整数とするときに,以下の公式が成り立ちます.

- (i).  $x^n x^m = x^{m+n}$
- $(iii). (x^n)^m = (x^m)^n = x^{mn}$

### <span id="page-3-4"></span>0.4 有理数と実数との違い (高 1)

 $x^2 = 2$  かつ  $x > 0$  となる数  $x$  のことを √2 で表し「ルート 2」と呼びましたね.これは有理数ではありま せん.高校では数直線上で表される点の集合を実数としたので,ここでもそのように定義します.もちろん有 理数は実数に含まれます.

また上の「ルート 2」についても同様に定義しておきましょう.

定義 0.1 実数 *a >* 0 について,*x* <sup>2</sup> <sup>=</sup> *a, x > a* となる *<sup>x</sup>* は唯一存在しそれを *<sup>√</sup> a* で表す.「ルート *a*」と呼ぶ. また *<sup>√</sup>* 0 = 0 と定義する. y

### <span id="page-4-0"></span>0.5 「A ならば B である」の記号 (高 1)

数学で主張したいことがらを、命題といいます. その中でも「板橋区民ならば、東京都民である.」のよう に,A ならば B であるという形の命題が多いものです.これを

$$
A \Longrightarrow B
$$

で表します.

 $\exists$   $\forall$   $A \Longrightarrow B$  かつ  $B \Longrightarrow A$  という命題は,

$$
A \Longleftrightarrow B
$$

と書き,*A* と *B* は同値であるといいます.

### <span id="page-4-1"></span>0.6 等号と不等号 (中 1~)

実数 *x, y* について *x* と *y* が等しいことを

*x* = *y*

で表しました.*x* が *y* よりも大きいことを *x > y* で,*x* が *y* よりも大きいか等しいことを *x ≥ y* で表します. 高校までは $x \geq y$ で表してきたことでしょうが、経済学部では下の棒を一本外して $x \geq y$ であらわすことが 多いです.

### <span id="page-4-2"></span>0.7 1 次方程式と 1 次不等式 (中 1~)

 $a, b, c, x, y$ を実数とします. 同値を用いて以下が成り立ちます.

(i).  $a = b \Longleftrightarrow a + c = b + c$ (ii).  $a > b \Longleftrightarrow a + c > b + c$ (iii).  $a \neq 0$  とする. このとき,  $ax = b \Longleftrightarrow x = \frac{b}{a}$ (iv). *a >* 0 とする.このとき, *ax > b ⇐⇒ x > <sup>b</sup> a* (v). *a >* 0 とする.このとき, *ax < b ⇐⇒ x < <sup>b</sup> a* (vi). *a <* 0 とする.このとき, *ax > b ⇐⇒ x < <sup>b</sup> a* (vii). *a <* 0 とする.このとき, *ax < b ⇐⇒ x > <sup>b</sup> a*

この命題を駆使して,未知の実数 (例えば *x*) についての 1 次式についての等式や不等式が与えられたとき に,その式を満たす *x* の範囲を求めていきます.

例えば「x の 1 次方程式, 3x + 6 = 8x + 5 を解け」と言われると,

$$
3x + 6 = 8x + 5 \Longleftrightarrow 3x - 8x = 5 - 6 \Longleftrightarrow -3x = -1 \Longleftrightarrow x = \frac{1}{3}
$$

となって,  $x=\frac{1}{3}$ が得られます. しかし見にくいですね. 縦に並べると

$$
3x + 6 = 8x + 5
$$
  
\n
$$
\iff 3x - 8x = 5 - 6
$$
  
\n
$$
\iff -3x = -1
$$
  
\n
$$
\iff x = \frac{1}{3}
$$

となります.中 1 のときには「*⇐⇒*」を習っていませんでしたから,省略して

$$
3x + 6 = 8x + 5
$$

$$
3x - 8x = 5 - 6
$$

$$
-3x = -1
$$

$$
x = \frac{1}{3}
$$

と書いたはずですね.もちろんこのように書いても構いませんが,式の変形 **(0.2** 節**)** と混乱しないようにし てください.

### 0.8 絶対値 (高 1)

<span id="page-5-0"></span>実数 *x* について,0 からの距離を絶対値といい *|x|* で表します.*|x| ≥* 0 ですし,定義は以下となります.

$$
|x| = \begin{cases} x & (x \ge 0 \text{ or } \ge \check{\tau}) \\ -x & (x < 0 \text{ or } \ge \check{\tau}) \end{cases}
$$

### 0.9 *n* 次式と 2 次方程式の解の公式 (高 1~)

<span id="page-5-1"></span>その中 *x* の 1 次式 *ax* + *b*(*a, b* は実数で *a 6*= 0) や,*x* の 2 次式 *ax*<sup>2</sup> + *bx* + *c*(*a, b, c* は実数で *a 6*= 0) はおな じみでしょう.これをより拡張して以下の様に *n* 次式というものを定義します.

定義 0.2 正整数 *n* が与えられているとする.*n* + 1 個の *x <sup>n</sup>, x<sup>n</sup>−*<sup>1</sup> *, · · · , x,* 1 それぞれについて,*x <sup>n</sup>* には非 0 のものを掛けて,その他もそれぞれ定数倍して,全て加えたもの

$$
a_0x^n + a_1x^{n-1} + \dots + a_nx + a_{n+1}
$$

 $(\forall x \in \mathbb{R} \cup a_0, a_1, \cdots, a_{n+1} \text{ is } (\forall x \in \mathbb{R} \cup a_0 \neq 0) \quad \text{for } x \in \mathbb{R} \cup \forall x \in \mathbb{R}.$ 

1次方程式や不等式は 0.7 節で説明しましたから、ここでは2次方程式

$$
ax^2 + bx + c = 0
$$

について説明しましょ[う.](#page-4-2)*a 6*= 0 かつ *b* <sup>2</sup> *−* 4*ac ≥* 0 を仮定します.このとき,

$$
ax^{2} + bx + c = 0 \Longleftrightarrow x = \frac{-b \pm \sqrt{b^{2} - 4ac}}{2a}
$$

が成り立ちます. いわゆる 2 次方程式の解の公式ですね. この公式に  $b=2b'$  とすると, 約分から,

$$
ax^{2} + 2b'x + c = 0 \Longleftrightarrow x = \frac{-b' \pm \sqrt{(b')^{2} - ac}}{a}
$$

が言えます.便利ですよね.

*−*<br> $b^2 - 4ac > 0$  のときは, $\sqrt{b^2 - 4ac} \neq 0$  なので,方程式  $ax^2 + bx + c = 0$  は, $x$  は異なる 2 つの実数解をも ちます.一方 *b* <sup>2</sup> *−* 4*ac* = 0 のときは,*x* は重解を持つといいます.*x* = *− b* <sup>2</sup>*<sup>a</sup>* ですね.

 $\Box$ 

 $\mathbf{r}$ 

### <span id="page-6-0"></span>0.10 因数分解と 2 次方程式の解の公式と 2 次不等式 (中 3~)

文字式の和を,積の形であらわすことを,因数分解をすると言います.簡単な例は以下の 2 つです.

- (i).  $ac + bc = (a + b)c$
- (ii).  $ac + bc + ad + bd = (a + b)(c + d)$

これを利用してさらに以下が言えます.

- (i).  $x^2 + (a+b)x + ab = (x+a)(x+b)$
- (ii).  $x^2 + 2ax + a^2 = (x + a)^2$
- (iii).  $x^2 2ax + a^2 = (x a)^2$

この *x* の 2 次式の因数分解については,前節の解の公式を用いて以下が言えます.

命題 0.3 *a 6*= 0 とする.2 次方程式 *ax*<sup>2</sup> + *bx* + *c* = 0 について,以下の様に因数分解できる.

- (i). 異なる 2 解 *α, β* を持つとき,*ax*<sup>2</sup> + *bx* + *c* = *a*(*x − α*)(*x − β*)
- (ii). 重解 $\alpha \, \delta$ 持つとき,  $ax^2 + bx + c = a(x \alpha)^2$

正の数と負の数と実数 *a, b* から,以下は明らかですね.

$$
ab > 0 \Longleftrightarrow a, b \ge \text{もに同将号}
$$
  

$$
ab < 0 \Longleftrightarrow a, b \stackrel{\star}{\rightarrow} \mathbb{R} \mathbb{R} \mathbb{H}
$$

従って *x* に関する 2 次不等式について,因数分解した形にしてしまえば,簡単に以下が言えます.

命題 0.4 *α, β* は実数の定数で,*α < β* とする.

- (i). (*x − α*)(*x − β*) *>* 0 *⇐⇒ x < α* または *x > β*
- (ii).  $(x \alpha)(x \beta) < 0 \Longleftrightarrow \alpha < x < \beta$

だから *x* の 2 次式を因数分解するときは,上のように書くと便利です.例えば,*x* <sup>2</sup>*−*3*x−*10 は,(*x*+2)(*x−*5) と (*x −* 5)(*x* + 2) とどちらでも書けますが,(*x* + 2)(*x −* 5) と書いた方がよいということです.

# <span id="page-7-0"></span>1 (1 日目) 1 変数実数値関数いろいろ

## <span id="page-7-1"></span>1.1 イントロ

経済学のテーマの1つは、「希少な資源の有効利用」です. 資源には、お金・時間などが含まれています. 資 源がとても豊富にあるなら、効率的な使い方を考えないでもいいので、そのときには経済学は不要なのです.

今の政府には、子育て支援・老人医療費・東京オリンピックその他いろいろな支出がありますが、お金が十 分あれば全部ふんだんに使えばいいのです.

でもそういうわけにはいかないですね.そういうわけで経済学には,「効率的・有効・合理的」がキーワー ドとしてでてきます.まとめると「最適な選択」となるでしょうね.一つ例を取ってみましょう.

- A さんは今, 夜中の 12 時に部屋にいます.
- *•* 10 時間後にある小テストがありますが,一切勉強していません.
- **勉強すればするほどテストの点数があがります. テストの時間いつも通りに集中していることができる**  $\infty$ らば,  $x$  時間勉強したら, 大体 $x^2$  点とれることが分かっています. 小テストなので 10 時間勉強すれ ば 100 点満点取れるはずです.*x* は無論 0 *≤ x ≤* 10 です.
- *•* そのかわり寝る時間が少なくなればなるほど,集中力が低くなってしまいます.
- **だから、ある程度勉強してある程度寝た方がよさそうです.**

そこで以下のようにモデル化することにしましょう

- *•* 簡単化のために 10 時間から勉強時間を引いたものを寝る時間としましょう.*x* 時間勉強したときの, テストの集中力は (100 *−* 10*x*)(%) ということが分かっているとしましょう.*x* = 0 のときは集中力は 100% 集中できます.そして *x* = 10(完全徹夜の場合) のときは集中力が 0 となっているとします.
- *x* 時間勉強したときに点数は,大体取れる点数 10*x* に,集中力をかけたもの(ただし%表記なので100 で割る)で,

$$
x^2(100-10x)/100
$$

としましょう.簡単にすると *x* 2 (1 *−* 0*.*1*x*) です.

*•* これを最大化するような *x* を選ぶのが,A さんの最適な選択になります.

では, A さんの最適勉強時間を求めていくことにしましょう.

- *•* Math42 で,*x* 2 (1 *−* 0*.*1*x*) と打ち込んで,グラフボタンを押しましょう.すると *xy* 平面に *y* =  $x^2(1 - 0.1x)$  のグラフが書かれます.
- *•* 0 *≤ x ≤* 10 の範囲で,*x* = 6 のあたりで一番高い値となっています.
- *•* 最適勉強時間でとれる点数はというと,グラフから 14 点と 16 点の間ですね.
- でもそれぞれの正確な値は、ちょと分かりませんね. それをこれから求めたいと思います.

正確な値はともかく,このように最適な勉強時間が得られるわけです.10 時間という希少な時間という資 源を,どう有効に使うかという選択でした.

数学的な言葉でいうと,今の問題は 条件付き最大化問題 といいます.0 *≤ x ≤* 10 という条件の下で, *x* 2 (1 *−* 0*.*1*x*) を最大化する *x* を求める問題だったわけです.

学部レベルの経済学に出てくる数学の問題は,

このような条件付き最大化問題·条件付き最小化問題ばかりです. この第1日目では、関数とグラフに強くな れるように練習をします.

### <span id="page-8-0"></span>1.2 1 変数実数値関数とグラフ

実数の部分集合 *X* を決めて,*X* の各元 *x* について,実数の値を 1 つ決める決まりごとを,*X* の *R* への写 像といい,もっと簡単に 1 変数実数値関数と言います.*X* のことを定義域と言います.高校まではそれしか 扱わないので,単に関数と言いました.この 1 節でも同様に関数と言います.

関数はよく *f* や *g* という文字が使われますので,上のような 1 変数実数値関数 *f* のことを本来は *f* : *X 7→ R* と書きます.今まで学んだものでは,1 次関数と 2 次関数をよく知っていることでしょう.*a, b, c* が定数 (た だし *a 6*= 0) で,2 つの関数 *f, g* が

$$
f(x) = ax + b, \quad g(x) = ax^2 + bx + c
$$

と書かれている場合は,*f* が 1 次式であらわされた関数なので 1 次関数といい,同様に *g* を 2 次関数と呼びま すね.

関数は昔,函数と書いていました.函は箱という意味でして,それというのも関数 *f*(*x*) のイメージ図が次 の図だからです.

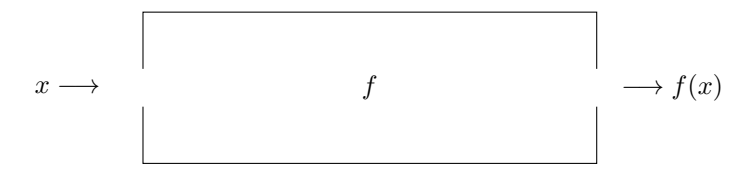

図 1.1 関数のイメージ図

*f* という箱があって,*x* という値を入れたら,*f*(*x*) という値が返ってくるというものです.

よって,*f*(*x*) = *ax* + *b* の場合,*x* = 2 の時の値を *f*(2) と書きます.具体的に計算すると *a ·* 2 + *b* です. *x* = 3*,* 5 などの場合は以下です.

$$
\bullet \ f(3) = a \cdot 3 + b
$$

$$
\bullet \ f(5) = a \cdot 5 + b
$$

次に,より 3 次関数や 4 次関数など一般的に書いてみましょう.正整数 *n* について,*n* 次式であらわされ た関数を,*n* 次関数と言います.一応書いておくと,*n* + 1 個の実数 *a*0*, a*1*, · · · , an*(ただし *a*<sup>0</sup> *6*= 0) を定数と して,

$$
f(x) = a_0 x^n + a_1 x^{n-1} + \dots + a_{n-1} x + a_n
$$

関数 *f* : *X 7→ R* があるときには,*X* の全ての元 *x ∈ X* について,必ず 1 つの実数 *f*(*x*) の値が 1 つ定まっ てなければなりません.

どちらも,定義域が指定されていないときは,実数全体が定義域となります.

横軸 *x* で縦軸 *y* としたときの平面を *xy* 平面といいます.今まで,よく *y* = *f*(*x*) のグラフを描いたことで しょう.このグラフは,*x* の値を実数全体で動かして点 (*x, f*(*x*)) をつないだものです.

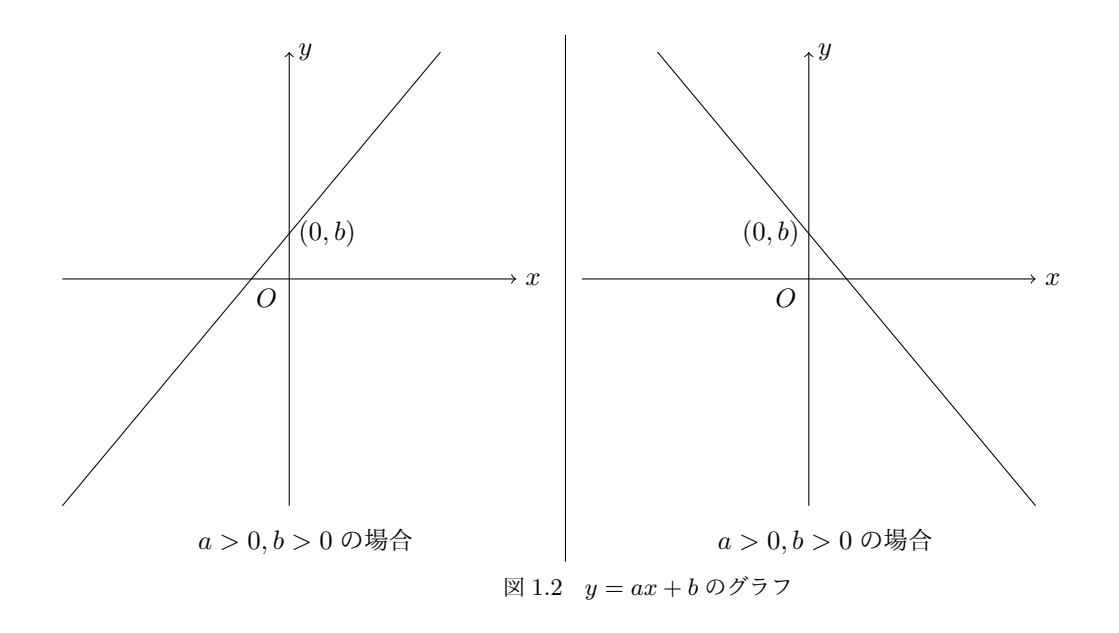

このように1次関数のグラフは直線となり、意外と簡単に書けます。1次関数のグラフ

 $y = ax + b$ 

のときは,*a* の値を傾き,*b* の値を *y* 切片 (または省略して切片) と呼んだことでしょう.切片は「切り取った かけら」という意味です.*y* 軸と *y* = *ax* + *b* の交点が (0*, b*) となるところから由来しています.

経済学では *p >* 0*, q >* 0*, M >* 0 で,*px* + *qy* = *M* という形のものが非常に多く出てきます.整理すると図 1.2 の右側のようになります. グラフの範囲も *x* ≥ 0, y ≥ 0 のことが多いので, 図 1.3 のような形になります.

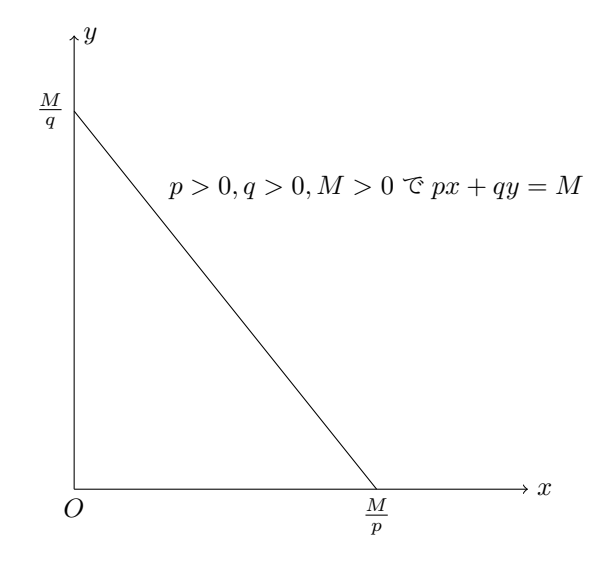

図 1.3 1 次関数のグラフその 2

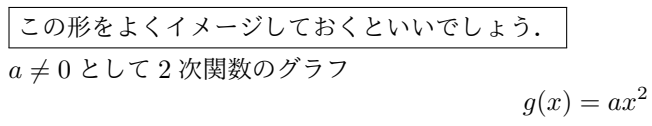

を *xy* 平面上に書くことを考えましょう.

原点 (0,0) が頂点で a が正ならば U のような形で,a が負ならば ∩ のような形をイメージするとよいで しょう.

 $y = x^2$ のグラフと,  $y = -x^2$ のグラフをそれそれ書かせてみましよう.

またグラフの平行移動については,以下のことが言えます.

命題 1.2 関数 *f*(*x*) が与えられたときに,このとき,*xy* 平面上の

$$
y - q = f(x - p) \tag{1.1}
$$

グラフは,*y* = *f*(*x*) をこのグラフを *x* 軸の正の方向に *p*,*y* 軸の正の方向に *q* 平行移動したものである. y

ですので,*y* = *ax*<sup>2</sup> について *x, y* の代わりに *x − p, y − q* をそれぞれ代入した式は,*y − q* = *a*(*x − p*) <sup>2</sup> でし て,それは

$$
y = a(x - p)^2 + q \tag{1.2}
$$

と同値ですから,これが *y* = *ax*<sup>2</sup> を *x* 軸の正の方向に *p*,*y* 軸の正の方向に *q* 平行移動したものとなります. つまり頂点が (*p, q*) の放物線となります.

#### 1.3 グラフと凹凸

<span id="page-10-0"></span>*x* の 2 次関数 *f*(*x*) が,

$$
a(x-p)^2 + q \tag{1.3}
$$

<span id="page-10-2"></span><span id="page-10-1"></span>
$$
ax^2 + bx + c \tag{1.4}
$$

のどちらの形であらわされても,以下のことが癒えます.

- (i). a > 0 の場合に y = f(x) のグラフを描くと, 下に凸な関数になります. イメージ図は ∪ です.
- (ii). *a <* 0 の場合に *y* = *f*(*x*) のグラフを描くと,上に凸な関数になります.イメージ図は ∩ です.

この下に凸と上に凸という形をさらに拡張して、関数を凸関数と凹関数というものに区分します。凸関数 は,*y* = *x* <sup>2</sup> のグラフの拡張です.関数 *f*(*x*) が凸関数 (resp. 凹関数) であるというイメージ図は,曲線上の任 意の 2 点 (*a, f*(*a*))*,*(*b, f*(*b*))(ただし *a ≤ b*) をとって線分を引いたとき,*a ≤ x ≤ b* の範囲で,*y* = *f*(*x*) のグ ラフが, 2点を結んだ線分と同じかそれより上方 (resp. 下方) または, あるというイメージです. 図 1.4 と図 1.5 を参照してください.

2 次関数の場合は (1.3) 式の形でも (1.4) 式の形でも,*a >* 0 のときは凸関数となります.*a <* 0 のときは凹 関数となります.凸関数と凹関数の正しい定義式は以下になります.書いたのは数学的にきちんと正[確に](#page-11-0)書く [ため](#page-11-1)です.

以下の文章の理[解の前](#page-10-1)に,まず上[のイメ](#page-10-2)ージ図をきちんと理解してください.

定義 1.3 実数の部分集合 *X* で定義された関数 *f*(*x*) を考える.2 つの任意の元 *x*1*, x*<sup>2</sup> *∈ X* と,0 以上 1 以下 の任意の実数 *λ* について,

(i).  $f(\lambda x_1 + (1 - \lambda)x_2) \leq \lambda f(x_1) + (1 - \lambda)f(x_2)$ が成り立つとき,*f*(*x*) は凸関数であるという.

 $\mathbf{v}$ 

<span id="page-11-0"></span>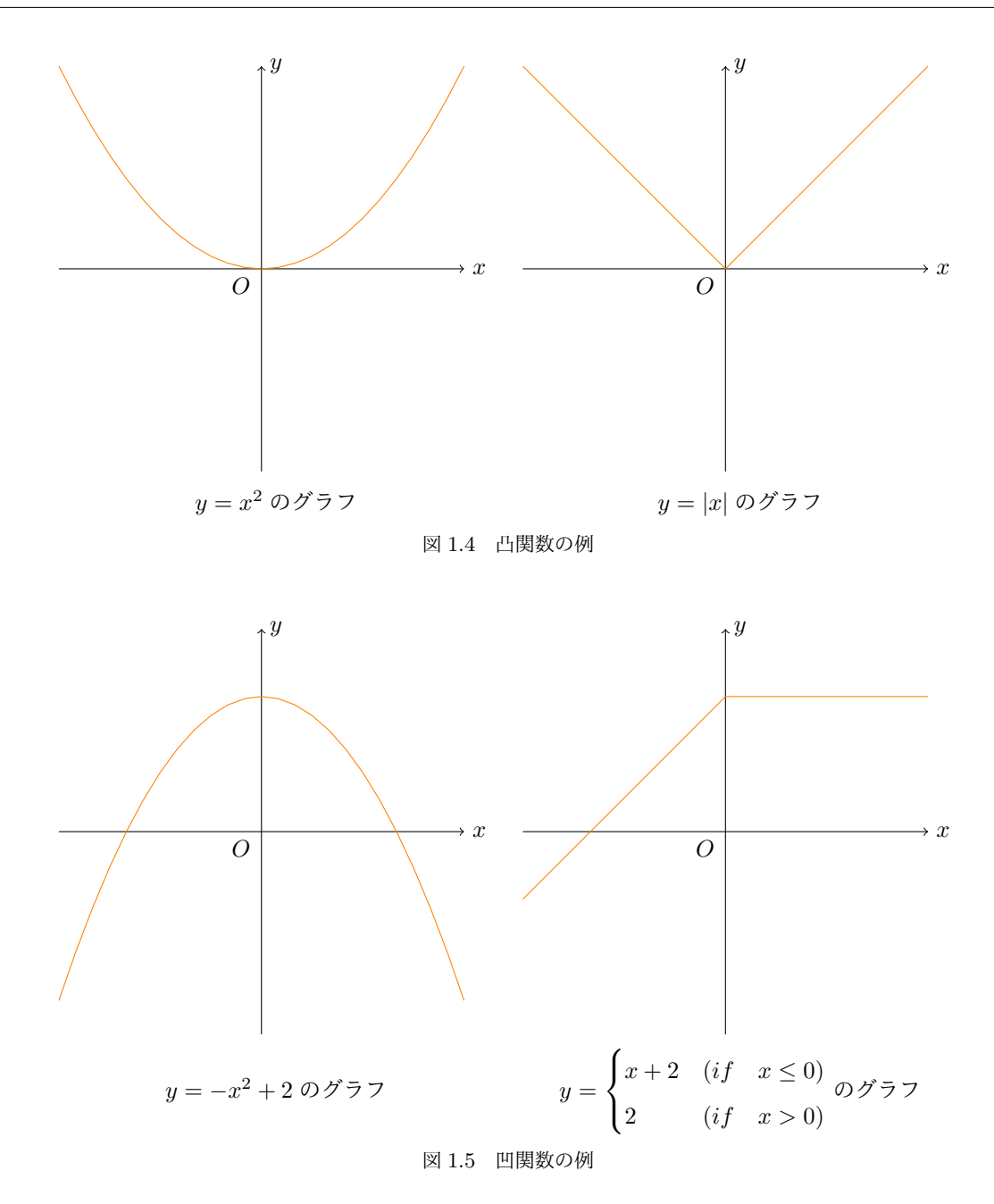

(ii).  $f(\lambda x_1 + (1 - \lambda)x_2) \geq \lambda f(x_1) + (1 - \lambda)f(x_2)$ が成り立つとき,*f*(*x*) は凹関数であるという.

 $x \oslash 1$  次関数  $ax + b$  は, 凸関数でもあり凹関数でもあります.

練習 1.4 次のグラフを *xy* 平面上に書きなさい.

<span id="page-11-1"></span>
$$
(1)y = x^2 + 4x - 5, \quad (2)y = -3x^2 + 12x
$$

#### $\overline{\phantom{a}}$

 $\overline{1}$ 

### 1.4 *x* の方程式・不等式とグラフ

*x* の方程式の両辺を *f*(*x*)*, g*(*x*) として,

 $f(x) = g(x)$ 

<span id="page-12-0"></span>と書いたとしましょう.この式を満たす *x* の解は,*xy* 平面上に

$$
y = f(x), y = g(x)
$$

を書いた時の,交点の *x* 座標と一致します.簡単な関数だったら,Math42 でグラフと交点の座標がともにで てきます(近似値の場合もあり).

練習 1.5 次の等式を満たす *x* を Math42 で求めなさい.

$$
(1)x^2 = 2x, \quad (2)x^3 - x = 2x,
$$

同様に *x* の不等式の両辺を *f*(*x*)*, g*(*x*) として,

$$
f(x) > g(x) \quad (\text{resp. } f(x) < g(x))
$$

と書いたとしましょう.この式を満たす *x* の解は,*xy* 平面上に

$$
y = f(x), y = g(x)
$$

の 2 つのグラフを書いた時の,*y* = *f*(*x*) のグラフが *y* = *g*(*x*) のグラフよりも上方 (resp. 下方) となるよう な,*x* 座標の範囲になります.

練習 1.6 先の実習グラフをもとに不等式 *x* <sup>3</sup> *− x >* 2*x* の解を求めなさい.またこの式は,*x* <sup>3</sup> *−* 3*x >* 0 と同 値なので,左辺をさらに因数分解して命題 0.3 を利用して,解が同じになることを確かめなさい. y

### 1.5 いろいろな 1 変数実数値関数

<span id="page-12-1"></span>*n* 次関数以外にも,いろいろな関数がありますので,ここで紹介します.とりあえず Math42 で大体の形を つかんでもらえればよいです. 以下 a は非 0 の実数とします.

#### 1.5.1 無理関数

*x ≥ − <sup>b</sup> <sup>a</sup>* で定義された関数 *<sup>√</sup> ax* + *b* やその定数倍の関数を,*x* の無理関数といいます.*y* = *√ x* のグラフを Math42 で書いて,イメージをつかみましょう.

#### 1.5.2 分数関数

 $x \neq -b/a$  で定義された関数  $\frac{1}{ax+b}$  やその定数倍の関数を,  $x$  の分数関数といいます.  $y = \frac{1}{x}$  のグラフを Math42 で書いて,イメージをつかみましょう.

#### 1.5.3 指数関数

非 1 の正の定数 *c* について,*x* の実数値関数 *c ax*+*<sup>b</sup>* やその定数倍の関数を,指数関数と呼びます.2 *<sup>x</sup>* につ いて *x* = *−*2*, −*1*,* 0*,* 1*,* 2 について表を書いてみると,

<span id="page-13-1"></span>
$$
\begin{array}{|c|c|c|c|c|c|c|c|c|}\n\hline\nx & -2 & -1 & 0 & 1 & 2 \\
\hline\n2^x & \frac{1}{4} & \frac{1}{2} & 1 & 2 & 4\n\end{array} \tag{1.5}
$$

となります. 経済学では定数  $e$  (約 2.72) を使った  $e^{ax+b}$  しか使いません<sup>\*1</sup>. そこで,  $y = e^x$  のグラフを Math42 で書いてみましょう.

#### 1.5.4 対数の定義と対数関数

対数関数はたまに出てきます. まず対数を定義しておきましょう.

定義 1.7 実数 *u, v, w* で,*u* は非 1 の正数,*v* は正数で,*u <sup>v</sup>* = *w* を満たしているとする.このとき,

 $w = \log_u(v)$ 

と表す.*u* を底とよび *v* を真数と呼ぶ. y

底は「テイ」と言います. 底が2の対数についてその数表の一部を (1.5) 式を参考にして書くと, 以下の様 になります.

$$
\begin{array}{|c|c|c|c|c|c|}\n\hline\nx & \frac{1}{4} & \frac{1}{2} & 1 & 2 & 4 \\
\hline\n\log_2(x) & -2 & -1 & 0 & 1 & 2\n\end{array}
$$
\n(1.6)

(1.5) 式の数表とは,逆になっているのが分かるかと思います\*2.

このような感じで,  $\log_u(ax + b)$  やその定数倍の関数を,  $u$  を底とする  $x$  の対数関数と呼びます. 定義域は *x > −b/a* です.

[なお](#page-13-1)経済学では,底を  $e$  とした対数関数のみ使います.本に[よっ](#page-13-2)ては, $x$  の対数関数  $\log_e(x)$  のことを,

 $\log(x)$ ,  $\ln(x)$ ,  $\log x$ ,  $\ln x$ 

と書いたりします. 最後の 2 つの log *x* や ln *x* は, 前者 2 つのカッコを外したものです. このように略して書 かれていることもありますので、気を付けてください.

Math42 で,*y* = ln *x* のグラフを描いてみましょう.

#### 1.6 極限・微分・導関数

<span id="page-13-0"></span>イントロで書きましたが,*x* の関数 *f*(*x*) の最大化 (resp. 最小化) 問題は,*y* = *f*(*x*) のグラフを描いて,*y* の値が最も高い (resp. 低い) 点となる *x* を求めることで得られます.ここでイントロでの関数の図をみてま しょう.

 $0 \leq x \leq 10$  の範囲で,  $x^*$  のとき, 最大値を取っているとします. ポイントは, 点 ( $x^*, f(x^*)$ ) で,  $y = f(x)$ の接線の傾きが0になっているということです。図 1.6 のように,

<sup>\*1</sup> *e* の定義式は 0! = 1 として, $e = \frac{1}{0!} + \frac{1}{1!} + \frac{1}{2!} + \frac{1}{3!} + \cdots$  という無限和です

<span id="page-13-2"></span><sup>\*2</sup> log<sup>2</sup> (*x*) は 2 *x* の逆関数であるといいます.

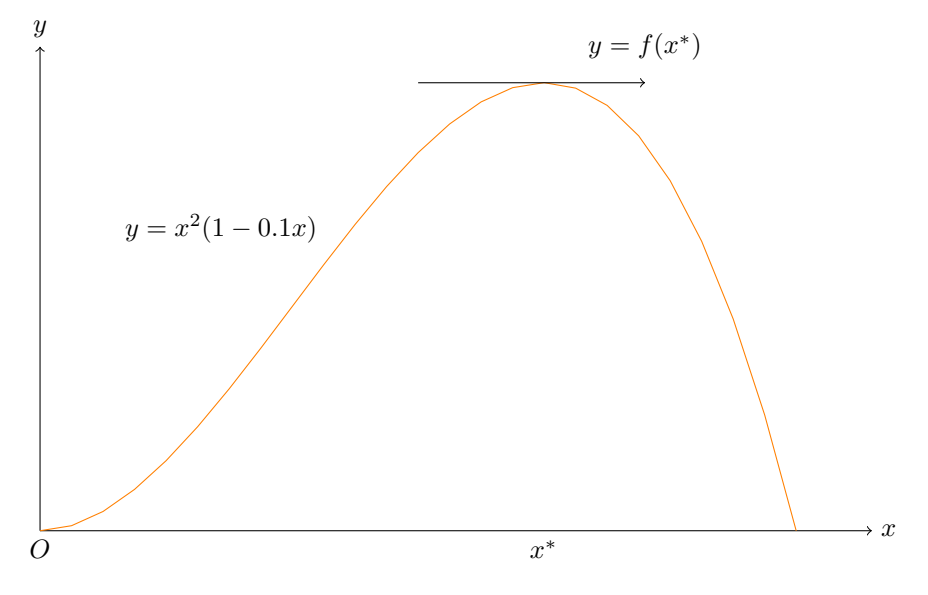

図 1.6 イントロの関数のグラフと、最適点での接線

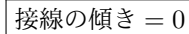

となる点を探すことが,最大化問題や最小化問題を解くカギになります.そのための準備がこの節です.

この節では  $a < b$  とします.  $a < x < b$  で定義された x の関数  $f(x)$  について, 点  $C(c, f(c))$  と, 点 *D*(*c* + *h, f*(*c* + *h*)) を結んだ直線の傾きは,

<span id="page-14-0"></span>
$$
\frac{f(c+h) - f(c)}{h} \tag{1.7}
$$

となります. これでh をどんどん 0 に近づけていくと,点 D がどんどん点 C に近づいていきます. そしても し *h* を 0 に近づけるにつれて,(1.7) 式の値がある値 *α* に近づいたとしましょう.このとき *α* のイメージは,

*y* = *f*(*x*) の点 (*c, f*(*c*)) における接線の傾き

です.そこで極限値と微分可能[性につ](#page-14-0)いて定義しておきましょう.図によるイメージを,日本語で丁寧に説明 したものです.

定義 1.8 *a < x < b* で定義された *x* の関数 *f*(*x*) について,

(i). *h >* 0(resp. *h <* 0) とする.*f*(*c* + *h*) について *h* を 0 に近づけるにつれて *f*(*c* + *h*) がある値 *α* に近づ いたならば,その *α* を *c* における右極限値 (resp. 左極限値) といい,以下であらわす.

$$
\lim_{h \to +0} f(c+h) \quad (\text{resp. } \lim_{h \to -0} f(c+h))
$$

- (ii). *c* で右極限値と左極限値が一致するとき,それらの値を *c* での極限値といい,lim *f*(*c* + *h*) であらわす.
- *h→*0 (iii). 任意の *x* で,*f*(*x*) = lim *f*(*x* + *h*) が成り立つとき,*f*(*x*) は連続であるという. *x*+*h*
- (iv). 点 *c* で lim *h→*0  $f(c+h) - f(c)$ *h* が存在するとき,*f*(*x*) は *c* で微分可能であるという.
- (v). 任意の *x* で,lim *h→*0  $f(x+h) - f(x)$  $\frac{h}{h}$  が存在するとき, *x* は定義域で微分可能であるという. または単に 微分可能であるという.そしてこの関数を *f 0* (*x*) であらわし,*x* の導関数であるという.

最後の式をきちんと書くと,以下です.

$$
f'(x) = \lim_{h \to 0} \frac{f(x+h) - f(x)}{h}
$$
 (1.8)

*x* についての,*n* 次関数・分数関数・無理関数・指数関数・対数関数は全て微分可能です.*n* 次関数の主だっ たものは以下です.

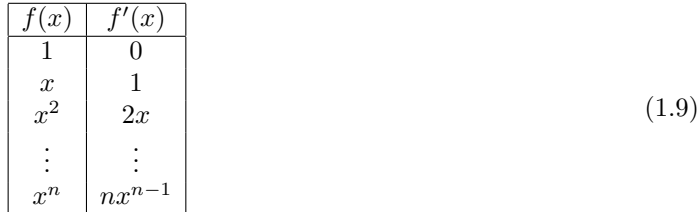

残りの主だったものは以下になります.ただし *<sup>x</sup> <sup>≥</sup>* <sup>0</sup> で定義された関数 *<sup>√</sup> x* については,*x >* 0 の範囲で微 分可能ですが,*x* = 0 では微分可能ではありません.

<span id="page-15-0"></span>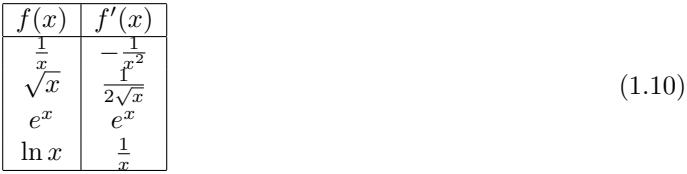

これらのみでなく,これらの和・定数倍・積・商も Math42 でも, 簡単に計算してくれます. いろいろ調べ てみましょう.

極限値は,和と定数倍については入れ替え可能です.例えば lim*<sup>x</sup>→*<sup>1</sup> *x* <sup>2</sup> = 1*,* lim*<sup>x</sup>→*<sup>1</sup> <sup>2</sup>*<sup>x</sup>* = 2 だから,

 $\lim_{x \to 1} (x^2 + 2x) = \lim_{x \to 1} x^2 + \lim_{x \to 1} 2x, \quad \lim_{x \to 1} cx^2 = c \lim_{x \to 1} x^2$ 

などが成り立ちます.ですから,導関数についても和と定数倍については,以下の様に簡単に計算できます.

定理 1.9 *a < x < b* で定義された *x* の関数 *f*(*x*) と *g*(*x*) が,ともに微分可能であるとき,以下が成り立つ. *α* は任意の定数とする.

(i).  ${f(x) + g(x)}' = f'(x) + g'(x)$ 

(ii).  $\{\alpha f(x)\}' = \alpha f'(x)$ 

<span id="page-15-1"></span>よって 2 次関数 *ax*<sup>2</sup> + *bx* + *c* の導関数が,2*ax* + *b* となることは明らかでしょう. また有名な定理で以下が言えます.

定理 1.10  $f(x)$ は前定義と同じものとする. 定義域で $f(x)$ が微分可能ならば,連続関数である.

というものがあります.だから (1.9) 式と (1.10) 式の *f*(*x*) の列に書いた関数は,全て定義域で連続関数と なりますし,それらの定数倍をして加えたものも,適切な定義域で連続関数となります.

 $\sqcup$ 

 $\perp$ 

 $\perp$ 

### 1.7 微分と最大化・最小化問題

まず区間というものを簡単に定義しておきましょう.実数 *a, b* は実数の定数で *a < b* とします.

- <span id="page-16-0"></span>*• a ≤ x ≤ b* を満たす *x* の集合を有界閉区間といい,[*a, b*] で表す.またこの *a, b* を区間 [*a, b*] の端点と いう.
- $a < x < b$  を満たす *x* の集合を有界開区間といい, (a, b) で表す.
- 上の2つの区間とも, (a, b) の任意の点を内点という.

*a ≤ x < b* のような他のものはまた後で紹介します.イントロの関数は,[0*,* 10] が定義域になりますね.こ れを利用して,まずは理解が簡単な定理を紹介します.

定理 1.11 有界閉区間 [*a, b*] で定義された連続関数は,最大値と最小値を持つ. y

「最大値を取る点」とか「最小値を取る点」という名前は長いので,短い名前を付けます.

- $f(x)$  が  $x = c$  で最大値を取るとき, その  $c$  を最大点といいます.
- $f(x)$  が  $x = d$  で最小値を取るとき, その *d* を最小点といいます.

経済学では最適点という表現をよく使います.次の命題が,最大化問題・最小化問題を解くポイントです.

命題 1.12 有界閉区間 [*a, b*] で連続で,開区間 (*a, b*) で微分可能な関数 *f*(*x*) の最大点と最小点は,ともに以 下のいずれかに含まれている.

- $f'(c) = 0$ を満たす,内点  $c \in (a, b)$
- *•* 端点 *a*
- *•* 端点 *b*

#### 1.8 イントロの解答

では上の命題を用いて,イントロの関数 *f*(*x*) = *x* <sup>2</sup> *−* 0*.*1*x* <sup>3</sup> の [0*,* 10] における最大化問題を,図を使わずに 解きましょう.

<span id="page-16-1"></span>*f*(*x*) = *x*<sup>2</sup> − 0.1*x*<sup>3</sup> とすると, *f*<sup>*(x*) = 2*x* − 0.1 · 3*x*<sup>2</sup> となることは, (1.9) 式と, 定理 1.9 からがすぐわかり</sup> ます. そこで,

$$
2x - 0.1 \cdot 3x^2 = 0
$$

となる点を求めます. 左辺を因数分解して *x*(2 − 0.3*x*) = 0 [で](#page-15-1)すから, 解いて *x* = 0,  $\frac{20}{3}$  です. よって, 端点  $x = 0, 10$  と  $x = \frac{20}{3}$  における 3 つの値  $f(0), f(20/3), f(10)$  を比較すればよいということになります. 計算す ると,

- $f(0) = 0^2 0.1 \cdot 0^3 = 0$
- $\bullet$  *f*(20/3) = (20/3)<sup>2</sup>[1 − 0*.*1(20/3)] = 400/27
- $f(10) = 10^2 0.1 \cdot 10^3 = 0$

 $\overline{1}$ 

*f*(20*/*3) が最も大きいので,最大点は *x* = 20*/*3 です.単位は時間なので,6 時間 40 分勉強することが最適と なります.

### <span id="page-17-0"></span>1.9 いろいろな区間と関数の凹凸

この節は 1 日目に時間がなければ 3 日目に回します.

前節では有界閉区間と有界開区間の 2 つだけ示しましたが,残り 7 つも含めて全て書いてみましょう.*a, b* は定数で *a < b* です.

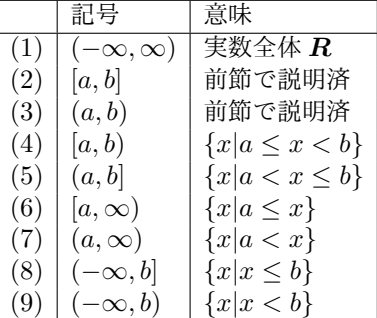

この場合 (1)(3)(7)(9) には端点が存在しません.(2) の端点は *a, b*.(4) と (6) の端点は *a*,(5) と (8) の端 点は b です. 端点以外の区間内の点は全て内点です.

区間を英語でいうと Interval なので,*I* で表し,その内点の集合を *I ◦* で表します.

このようにいくつかある区間の中で,前節では有界閉区間での最大・最小を考えました.有界閉区間でなけ れば,微分可能な関数でも最大値や最小値が存在しない場合があります.

 $\partial \theta$ えば実数全体  $\boldsymbol{R}$  で定義される関数  $f(x) = x^3$  を考えてみましょう.明らかに微分可能で, $f'(x) = 3x^2$ となります.ですが,*y* = *f*(*x*) のグラフを描くと明らかに最大値も最小値も存在しないことが分かります.

やはりグラフを描くことは重要です.

ただし,目的とする関数があらかじめ凹関数か凸関数がわかっていれば,導関数 = 0 を用いて問題を解くこ ともできます.

命題 1.13 区間 *I* を定義域とする連続関数 *f*(*x*) は,内点の集合 *I ◦* で微分可能とする.このとき,

(i). *I* で *f*(*x*) が凹関数で,*f 0* (*c*) = 0 となる *c ∈ I* が存在すれば,*c* は最大点となる.

<span id="page-17-1"></span>(ii). *I* で *f*(*x*) が凸関数で,*f 0* (*c*) = 0 となる *c ∈ I* が存在すれば,*c* は最小点となる.

この命題については、図で∩と| |の形をイメージすれば明らかです.

前節は有界閉区間上の関数でしたが,今回は区間に制限はありません.その代わり,関数の凹凸があらかじ めわかっているというものです.そして,学部レベルの経済学の数学では,関数は微分可能なものでばかりを 扱い,さらに

凹関数の最大化問題,凸関数の最小化問題がほとんど

です. ですから,

### 導関数 =  $0$  となる点を探し、存在しなければ端点が最適

ということがほとんどです.

では凹凸について紹介しましょう. まずグラフの形から考えると,次のことが得られます.

命題 1.14 (i). 凹関数と凹関数の和は凹関数である.凸関数と凸関数の和は凸関数である

(ii). 凹関数の正の定数倍は凹関数である. 凸関数の正の定数倍は凸関数である.

(iii). 凹関数の負の定数倍は凸関数である. 凸関数の負の定数倍は凹関数である.

次に, 学部レベルでは凹関数を扱うことが多いのでいくつか紹介しましょう. まずは, x についての主な凹 関数は *−x* <sup>2</sup> や *−x* 4 *, −x* <sup>6</sup> など,偶数の *n* についての,*−x <sup>n</sup>* が挙げられます.さらに,ln(*x*)*, √ x* も凹関数で す.もう少し拡張すると,

命題 1.15 *a, b* は定数で,*a 6*= 0 とする.以下の *x* の関数は全て凹関数である.

- $ax + b$
- *•*  $\sqrt{ax + b}$
- $\ln(ax+b)$
- *• n* が正の偶数の定数で,*−*(*ax* + *b*) *n*

 $\overline{a}$ 

 $\overline{a}$ 

この 2 つの命題を合わせると,例えば √ $\overline{x}$  + 2√ $\overline{1-x}$  が [0,1] で凹関数であることが分かります.命題 1.13 より *{ √ <sup>x</sup>* + 2*<sup>√</sup>* 1 *− x} <sup>0</sup>* = 0 をみたす *x* が [0*,* 1] で存在すれば,その *x* が最大点となります.Math42 で次の 順に確かめてみましょう.

(i).  $\sqrt{x}$  + 2 $\sqrt{1-x}$  を打ち込んで,Show Approaches ボタン>Determin Derivative ボタン の順に[押す](#page-17-1) と,導関数が,

$$
\frac{1}{2\sqrt{x}} - \frac{1}{\sqrt{1-x}}
$$

であることが表示されます.

(ii). 追加ボタン (*f*(*x*) ボタンの右下の+のボタン) を押して,新規の数式入力画面に戻り,

$$
\frac{1}{2\sqrt{x}} - \frac{1}{\sqrt{1-x}} = 0
$$

と打ち込んで, Show Approaches ボタン> Solve the Equation ボタン の順に押すと,  $x = \frac{1}{5}$  が得ら れます.

- (iii). <sup>1</sup> <sup>5</sup> は 0 と 1 の間にありますから,*x* = 1 <sup>5</sup> つまり 0*.*2 が最適であることがわかります.Math42 に,次の 順にグラフを描かせて確かめましょう.
	- (a)*f*(*x*) の下の,「三」のような三本線のボタンを押します.過去の入力を表示するボタンです. *,*<br> $\sqrt{x} + 2\sqrt{1-x}$  を指でダブルクリックします.
	- (b)数式が表示されるので,グラフボタンを押します.
	- (c)*x* = 0*.*2 あたりで最大になっていることが分かるでしょう.ただしあくまでも 0.2 あたりであって, ピッタリ 0.2 であることは,上のような計算をして初めてわかることです.

### <span id="page-19-0"></span>1.10 コラム: 講義中に眠くなる?

人体に吸収した酸素の20%は,脳が消費すると言われています. ですから,脳が活発に動いている場合は, 普段以上に呼吸に気を付けなければなりません.つまり,

何の対策も取らずに勉強した場合,眠くなるのは当たり前です.

私の対策は以下です.

- (i). 目をやや見開く.2 割増しくらいの気持ちで.
- (ii). 鼻もやや開く.1~2 割増しくらいの気持ちで.
- (iii). 鼻呼吸する. 吐く方に気を付ける.

これをせずに専門書や専門論文を読んだりすると,

- *•* 内容がつまらないと,退屈になるので眠くなります.
- 内容が面白いと, 脳が活発に動くわりに酸素不足になり,眠くなります.

ということで、ある意味笑えるのですが、どっちにしても眠くなります. 私にとって、上記の対策は非常に重 要なのです.

みなさんも、講義で眠くなった場合や、社会に出て会議で眠くなったときに、是非やってみてください. もちろん自分オリジナルの方法を編み出すこともいいでしょう.大事なことは,「無意識に寝るのは意味が ない」ということです. 寝るならばきっちりと寝るようにしましょう.

# <span id="page-19-1"></span>2 (2 日目) PC 実習のため資料無し

以下を PC で予定. 人数が多い場合は、同じ内容を 2 回に分けて説明する.

- (i). 曲線のシフト
- (ii). 2 変数実数値関数
- (iii). 2 変数実数値関数の断面とそのシフト
- (iv). 2 変数実数値関数の最大化
- (v). 2 変数実数値関数のシフトと,条件付き最大化問題を図でイメージする.

# 3 (3 日目その 1) 1 変数実数値関数についてさらに深く

<span id="page-20-0"></span>1 変数実数値関数 *f*(*x*) が与えられたときに,1 日目に Math42 で,2 日目にはいろいろなソフトで,*y* = *f*(*x*) のグラフを書きました. PC がない場合や,定数が文字のときグラフの概形をどのように書くかをここで確か めましょう.

#### 3.1 復習と経済がへの応用; 売れ残り商品の値下げ

<span id="page-20-1"></span>スーパーなどでは閉店間際に生鮮食料品を値下げすることはよく知っていますね.その理由は基本的には, 消費者への PR や廃棄ロスを押さえるためです. ここでは後者の廃棄ロスに注目しましょう. 以下は小学校の 単位当たりの計算と文章問題,そして中身は中学高校で学んだものの応用問題になります. よく読んでみてく ださい.

例題 3.1 閉店 1 時間前のあるスーパーで, ある牛肉が A(kg) 残っているとします. 通常価格は p(円/kg) で す.これを値下げして,価格を (1 *− x*)*p* 円 (ただし *x* は値下げ率で 0 *≤ x ≤* 1) にしたときには,1 時間の間 に牛肉が xA(kg) 売れることがわかっているとします. そして売れ残ったものは、全てごみとして廃棄するも のとします.廃棄にかかる費用は 1kg あたり *c* 円とします.

**上記の A, p, c は A > 0,0 ≤ c < p で, スーパーにとって所与の値とします. このとき,** 

- (i). このスーパーのこの牛肉による利潤を *f*(*x*) とします.これを *A, c, p, x* の式で表してください.
- (ii). スーパーは x を動かすことによって, 上記の利潤  $f(x)$  を最大化するものと仮定します. 式で書くと,

#### max 0*≤x≤*1 *f*(*x*)

です.このとき利潤最大化する *x* の値 (*x <sup>∗</sup>* とする) を求めなさい.

 $\mathbf{y}$ 

(解答)(i) 今の場合, 利潤=収入 *−* 費用です.もう少し書くと

[単位当たり価格 (円/kg)] \* [売れた数量 (kg)] *−*[単位当たり廃棄費用 (円/kg)] \* [捨てた数量 (kg)] ですから,これを式で表して,

$$
f(x) = (1 - x)p \cdot xA - c(A - xA)
$$
\n(3.1)

(ii) 上の式を,*x* について整理すると,

$$
f(x) = (1 - x)p \cdot xA - c(A - xA)
$$
  
=  $A[px - px^2 - c + cx]$   
=  $A[-px^2 + (p + c)x - c]$ 

となります.*x* に関する 2 次関数で,2 次の係数が *−Ap* は負なので *f*(*x*) は凹関数です.命題 1.13 より,

$$
f'(x) = A [-2px + (p + c)] = 0
$$

が存在すれば,それが最大点です.上の方程式を解くと

$$
x = \frac{p+c}{2p} \tag{3.2}
$$

です. $0 < c < p$  なので, $\frac{p+c}{2p}$  は定義域 [0,1] に含まれます.よって最適な値下げ率  $x^{*}$  は, $\frac{p+c}{2p}$  です. (解答終)

### <span id="page-21-0"></span>3.2 前節の復習のポイント 3 つ

まず第 1 のポイントは, 第 1 日目にも書いたように, 微分です. 最適化については,  $f'(x) = 0$  となる点を 求めただけです. このように、とにかく

微分を理解し,ある程度の計算できれば,現代経済学の中級の理論はほぼ理解可能となります.

2 つ目のポイントは,単位当たりの計算です.今回は 1kg あたりの価格を,(円/kg) で書いています.*/* は 割り算ですが日本では,分数化する人が多いので,意味は

 $\frac{1}{1}$ kg あたり  $p$  円というのは, $\frac{p}{1 kg}$  という意味です.数字と単位を割り算し, $p\left(\frac{P}{kg}\right)$ 

です.さてこの *p*(円/kg) の肉を *q*(kg) 買うと,支払額は *pq* 円となりますが,なぜ掛け算するのかというと, それは

$$
p\left(\frac{\mathbb{H}}{kg}\right) \cdot q\left(kg\right) = pq\left(\frac{\mathbb{H}}{kg} \cdot kg\right) = pq(\mathbb{H})
$$

と,単位の部分が約分されて円が残るからです.単位当たりの記号はこのように分数で表されていることに注 意してください. というのは, 経済学では1人あたり GDP などをはじめとして,「単位当たり~」という表 現がよくでてくるためです,

3 つ目のポイントは,問題に数字がほとんど出てくなくて文字ばかりという点です.このように文字式で考 えるのは,最適な *x <sup>∗</sup>* を求めた後に,既知の値 *A, p, c* を動かしてみて,どのようなときにどのようなことがい えるのかを解釈するためです. 例えば以下のように考えられます.

- (1) *c* = 0 の場合だと,*x <sup>∗</sup>* = 0*.*5 です.つまり最適価格は値引き前の半額です.半額というのはスーパーでも よくあることですね.上記のような場合で,単位当たり廃棄ロスが 0 のときは,「半額セール」を行うこ とが最適となります.
- (2) 逆に *c* が非常に *p* に近い場合は,*x <sup>∗</sup>* は 1 に非常に近くなり,(1 *− x ∗* )*p* はほぼ 0 になります.つまり単位 当たり廃棄ロスが非常に大きい場合は,スーパーは大幅値下げをすることによって,いわゆる「持って行 け泥棒」という状態を作り出すことが最適となります.

問題を解く前に (2) はほとんど自明だったと思います.ですが,(1) は解いてみて初めてわかることです. このように見えないものを見える化するということは、社会科学系の学問にとって重要なことです。特に日本 では見えないものに金を出してくれないことが多いものです.そこで簡単な数学によって見える化することに よって,説得力をもつものができます.また今の問題から,何を既知とし,何を動かすことによって何を最大 化 (もしくは最小化) するかということの重要性もわかってほしいと思います。というのも、分析する事柄に よって,何を既知とするか,何がコントロールできるものなのかが異なるためです.

 $\overline{a}$ 

 $\overline{a}$ 

### <span id="page-22-0"></span>3.3 極限値の拡張: *f*(*x*) の *x → ±∞* のときの挙動など

定数 *a* として,(*a, ∞*) で定義された関数 *f*(*x*) について,*x* をどんどん無限に大きくとったときにある値, *α* に収束するときに,その *α* を

 $\lim_{x\to\infty}f(x)$ 

で表します.*x* をどんどん大きく無限にとったときに,*f*(*x*) がどんどん無限に大きく (resp. 小さく) なると きには,*x → ∞* のときに,*f*(*x*) は *∞* に発散 (resp. *−∞* に発散) するといい,

$$
\lim_{x \to \infty} f(x) = \infty \quad (\text{resp.} = -\infty)
$$

で表します.*<sup>x</sup>* がどんどん無限に小さくなったときの *<sup>f</sup>*(*x*) の挙動については,上記の lim*<sup>x</sup>→∞* を, lim *<sup>x</sup>→−∞* で読 み替えます.

 $x \rightarrow \infty$  について, 簡単なものをあげておきましょう.

命題 3.2 (i). *<sup>n</sup>* が正の整数のとき, lim*<sup>x</sup>→∞ x <sup>n</sup>* = *∞*

- (ii).  $\lim_{x \to \infty} \sqrt{x} = \infty$
- (iii).  $\lim_{x \to \infty} e^x = \infty$
- (iv).  $\lim_{x \to \infty} \ln(x) = \infty$
- (v).  $\lim_{x \to \infty} \frac{1}{x}$  $\frac{1}{x} = 0$

また *x → −∞* などについては,以下が言えます.

命題 3.3 (i). *<sup>n</sup>* が正の偶数のとき, lim*<sup>x</sup>→∞ x <sup>n</sup>* = *∞* (ii). *<sup>n</sup>* が正の奇数のとき, lim*<sup>x</sup>→∞ x <sup>n</sup>* = *−∞* (iii).  $\lim_{x \to -\infty} e^x = 0$ (iv).  $\lim_{x \to -\infty} \frac{1}{x}$  $\frac{1}{x} = 0$ 

また複合同順で以下が言えます.

*• a >* 0 とする.

$$
\lim_{x \to \infty} f(x) = \pm \infty \Longrightarrow \lim_{x \to \infty} af(x) = \pm \infty
$$

*• a <* 0 とする.

$$
\lim_{x \to \infty} f(x) = \pm \infty \Longrightarrow \lim_{x \to \infty} af(x) = \mp \infty
$$

これは直観的に明らかでしょう.

また,  $\frac{1}{x}$  は *x* を正の方向から 0 近づけると無限に大きくなります. 従ってこのような場合, *x* の近づけ方 *x →* +0 と,*∞* への発散から, 1

$$
\lim_{x \to +0} \frac{1}{x} = \infty
$$

と書きます.似たようなもので,

 $\overline{\phantom{a}}$ 

 $\overline{a}$ 

•  $\lim_{x \to +0} \ln(x) = -\infty$ 

$$
\bullet \ \lim_{x \to -0} \frac{1}{x} = -\infty
$$

なども成り立ちます.

 $x$  の 3 次関数 5 $x^3 - 3x^2 + 9$  の  $x → ∞ や  $x$  → −∞ のときの挙動は,最高次数係数の項 5 $x^3$  の挙動と一致$ することが知られています.一般的に書くと,

命題 3.4 *x* の *n* 次関数

$$
f(x) = a_0 x^n + a_1 x^{n-1} + \dots + a_n x + a_{n+1}
$$

について,以下が成り立つ.

$$
\lim_{x \to \pm \infty} f(x) = \lim_{x \to \pm \infty} a_0 x^n, \quad (\text{iff } \text{iff } \text{iff})
$$

*n* 次式についてはこのように最高次数にさえ注目すればよいのです.

### <span id="page-23-0"></span>3.4 *f 0* (*x*) の正負は関数の増減と関係する.

*f*(*x*) が区間 *I* で微分可能の時,その符号は増減に関係します.まずは増減について定義しましょう.*x* が 増えたら *f*(*x*) が増えるという感じなのですが,等号について場合分けします.

定義 3.5 区間 *I* で定義された関数 *f*(*x*) を考える.任意の *x*1*, x*<sup>2</sup> *∈ I* について,

- (i).  $x_1 < x_2 \implies f(x_1) \le f(x_2) \quad (\text{resp. } f(x_1) \ge f(x_2))$ を満たすとき,*f*(*x*) は *I* で単調増加 (resp. 単調減少) 関数という.
- (ii).  $x_1 < x_2 \implies f(x_1) < f(x_2)$  (resp.  $f(x_1) < f(x_2)$ ) を満たすとき,*f*(*x*) は *I* で狭義単調増加 (resp. 狭義単調減少) 関数という.

狭義というのは「強い」という意味なので,狭義単調増加関数ならば,単調増加関数となります.この節で 重要な定理は以下です.

定理 3.6 ある区間 *I* で定義された連続関数 ƒ(*x*) が,区間の内点の集合 *I*° で微分可能とする.このとき,任 意の区間の内点 *x ∈ I ◦* について *f 0* (*x*) *>* 0 (resp. *f 0* (*x*) *<* 0) ならば,*f*(*x*) は *I* で狭義単調増加 (resp. 減少) である.  $\Box$ 

直観的には,

*y* = *f*(*x*) 上の点 *A*(*a, f*(*a*)) での *y* = *f*(*x*) の接線の傾きが正なら,*f*(*x*) は *a* の回りで狭義単調増加

ということになります (負の場合は狭義単調減少).

またこの定理をよく見てみましょう.区間に端点が含まれている場合には,その端点では微分可能でなくと もよいのです. 例えば  $f(x) = \sqrt{x}$  は  $x \geq 0$  で定義されますが,  $x > 0$  のとき導関数  $f'(x) = \frac{1}{2\sqrt{x}}$  が存在しま すが,*x* = 0 のときは微分可能ではありません.実際 *x* = 0 で微分可能かどうかを定義式で調べると,

$$
\frac{f(0+h) - f(0)}{h} = \frac{\sqrt{h}}{h}
$$
\n(3.3)

$$
=\frac{1}{\sqrt{h}}\tag{3.4}
$$

$$
\to \infty \quad (h \to +0) \tag{3.5}
$$

となり、実数に収束しないのです.

3.5 *f 0* (*x*) の符号と増減表.

関数の増減を表すために,増減表という簡易的な表を書くことがあります.*f 0* (*x*) を用いて,その書き方を 説明しましょう.

<span id="page-24-0"></span>実数全体で定義された関数  $f(x) = x^3 - 3x^2$  を例とします.基本的な方法は以下です.

- $(1)$ .  $f'(x)$  を計算して, できれば因数分解します. 今の場合,  $f'(x) = 3x^2 6x = 3x(x 2)$
- (ii). *x* について *f 0* (*x*) が 0・正・負・になる場合を考えます.今の場合
	- $x = 0, 2 \text{ } \mathcal{O}$ とき $f'(x) = 0$
	- *• x <* 0*, x >* 2 のとき,*f 0* (*x*) *>* 0
	- *•* 0 *< x <* 2 のとき,*f 0* (*x*) *<* 0
- (iii). *f 0* (*x*) = 0 となる点を表示した表を書きます.今の場合以下の様になります.*x* の範囲を *∞* を用いて 書くと *−∞ < x < ∞* で,*±∞* は実数ではないので,カッコつきで書いておきます.

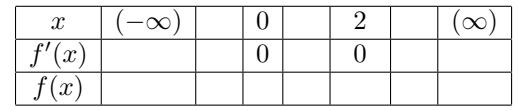

(iv). *f 0* (*x*) の行に,正なら +,負なら *−* を書き入れます.今の場合,

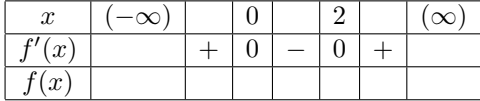

(v). *f 0* (*x*) の符号の正と負に応じて,*f*(*x*) の行に *%* か *&* を書き入れます.今の場合,

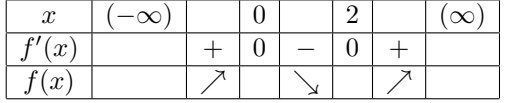

(vi). *f*(*x*) の行で空いている部分を計算します.まず *f*(0) と *f*(2) の値です.それぞれ *f*(0) = 0<sup>3</sup> *−* 3 *·* 0 2 *, f*(2) = 2<sup>3</sup> *−* 3 *·* 2 <sup>2</sup> を計算して,それぞれ 0 と *−*4 なので,

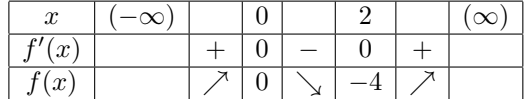

(vii). さらに *x → ±∞* のときの *f*(*x*) の動きも考えます. 命題 3.4 から,最高次数の項 *x* <sup>3</sup> の挙動を考えれば よいのです.命題 3.2(i) と命題 3.3(ii) から,*x → ∞* で,*f*(*x*) *→ ∞* となり,*x → −∞* で,*f*(*x*) *→ −∞* となります. これより,

| w                 | $\sim$   |  |  | $\infty$ |
|-------------------|----------|--|--|----------|
| (x <sup>2</sup> ) |          |  |  |          |
| $\mathfrak{c}$    | $\infty$ |  |  | $\infty$ |

練習 3.7  $\text{Math42 } \mathfrak{c} \ y = x^3 - 3x^2 \mathfrak{O} \check{\mathcal{F}}$ ラフを描かせましょう.

3.6 *f <sup>00</sup>*(*x*) の正負は関数の凸・凹と関係する

 $f(x)$  の導関数  $f'(x)$  を,もう一度微分した関数を  $f''(x)$  で表し, $f(x)$  の 2 次導関数と呼びます. $f''(c)$  が 存在するとき,*f*(*x*) は *c* で 2 階微分可能であるといいます.

<span id="page-25-0"></span>前節の様に  $f(x)$  の増減が欲しいのであれば, $f'(x)$  の符号さえ調べて増減表を書けば十分です.凹凸を反 映した *y* = *f*(*x*) のより美しいグラフが欲しいときや,増減表を書かずに計算だけで最大・最小を調べたい場 合に *f <sup>00</sup>*(*x*) を調べることがあります.

定義 1.3 で凸関数と凹関数を定義しましたが,復習を兼ねて,狭義の凸関数と凹関数を定義します.

定義 3.8 実数の部分集合 *X* で定義された関数 *f*(*x*) を考える.任意の異なる元 *x*1*, x*<sup>2</sup> *∈ X* と,任意の実数  $λ ∈ (0,1)$  について,

- (i).  $f(\lambda x_1 + (1 \lambda)x_2) < \lambda f(x_1) + (1 \lambda)f(x_2)$ が成り立つとき,*f*(*x*) は狭義凸関数であるという.
- (ii).  $f(\lambda x_1 + (1 \lambda)x_2) > \lambda f(x_1) + (1 \lambda)f(x_2)$ が成り立つとき,*f*(*x*) は狭義凹関数であるという.

図 1.5 の左の図を見てください.*x* <sup>2</sup> は *x* の狭義凸関数です.,一方右の図の関数 *|x|* は単なる凸関数で,狭 義凸関数ではありません.

凹関数についても,図 1.5 を参照して同様のことが言えます.

定理 [3.9](#page-11-1) ある区間 *I* で定義された連続関数 ƒ(*x*) が,内部 *I*° で 2 階微分可能とする.このとき,区間内の任 意の内点 *x ∈ I ◦* について *f <sup>00</sup>*(*x*) *>* 0 (resp. *f <sup>00</sup>*(*x*) *<* 0) ならば,*f*(*x*) は *I* で狭義凸関数 (resp. 狭義凹関数) である. <u>you and the set of the set of the set of the set of the set of the set of the set of the set of the set o</u>

第 1 日目にも似たことを書きましたが,さらに踏み込んで言うと,学部レベルの経済学の数学では,

最大化したい関数は狭義凹関数,最小化したい関数は狭義凸関数

と,あらかじめ決まっていることがほとんどです.よって,さらに微分可能であれば,1 日目や (命題 1.13), のイントロや今回の最初の問題(売れ残りの問題)のように,最適点は

導関数が0になる場所か、なければ端点.

ということに集中すればよいのです.

残りのこの節では最大化・最小化問題から離れて,2 次導関数と増減表によって,グラフをきれいに書いて みることにしましょう.

 $\overline{\phantom{a}}$ 

まず,導関数と 2 次導関数の正負で 4 通りの区分ができます.それに応じて,*f*(*x*) の増減の仕方が異なり ます. イメージは,  $y = x^2 \ge y = -x^2$  のグラフです.

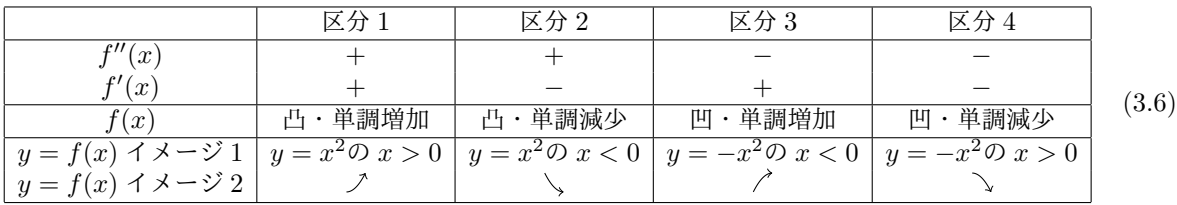

これによって、凹凸を付けた増減表を書くことができます.

前節同様,実数全体で定義された関数  $f(x) = x^3 - 3x^2$  を例とし手かいてみることにしましょう.基本的な 方法は以下です. 前節で詳しく書いたので、やや省略して書いています.

- (i). *f 0* (*x*) と *f <sup>00</sup>*(*x*) を計算して,できれば因数分解します.今の場合,*f 0* (*x*) = 3*x* <sup>2</sup> *−* 6*x* = 3*x*(*x −* 2).そ  $\bigcup \mathcal{L}$   $f''(x) = 6x - 6 = 6(x - 1)$
- $(iii)$ .  $x \in \mathbb{C}$  ついて  $f'(x) = 0$ ,  $f''(x) = 0$  となる点を探します.  $f'(x) = 0$  の解は  $x = 0, 2$ .  $f''(x) = 0$  の解は  $x = 1$  です.
- (iii). その 3 つの点を含む表を書きます.

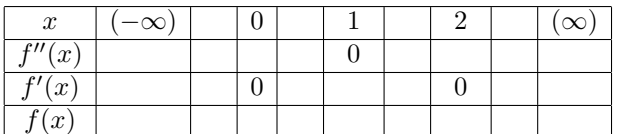

(iv). *f 0* (*x*) の符号と *f <sup>00</sup>*(*x*) の符号を書き入れて,以下の様になります.

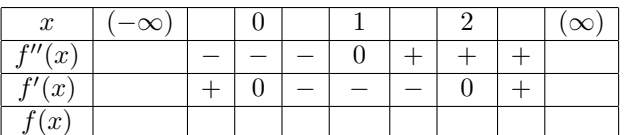

(v). *f <sup>00</sup>*(*x*)*, f<sup>0</sup>* (*x*) の符号に応じて,4 種類の矢印を書き込みます.

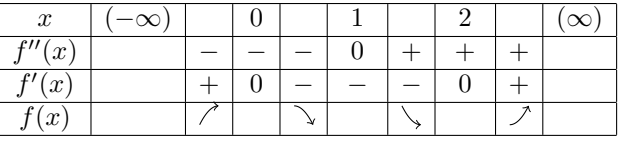

(vi). *f*(*x*) の空欄部分を埋めます.前節でほとんど計算しています.*f*(1) = *−*2 を計算して,以下の様に完 成します.

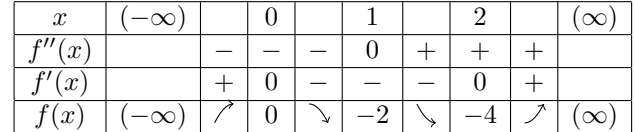

増減表には決まった書き方はないのです.この書き方だとグラフを描かなくとも,ある程度グラフの形をイ メージすることができます.

# <span id="page-27-0"></span>4 (3 日目その 2) 2 変数実数値関数の条件付き最大化

### 4.1 イントロ.経済学への応用:

次の例題は、生産者理論での, 1 生産要素 (今回は労働時間というか勉強時間)·2 財モデルの応用です. あ る学生さんの最適戦略を考える問題です.勉強時間を生産要素として,テストの点数を生産するモデルです.

ある学生がいて、英語のテストまで残り1時間あるとします.英語のテストはリスニングとリーディングの 2 種類です.今までまるっきり勉強していないので,残り時間全て勉強します.

リスニングとリーディングのテストの正解率をそれぞれ *x, y* としたときに,(*x, y* とも 0 以上 1 以下) と,こ の学生の点数は

#### 100*xy*

とします. つまりこのテストを出す先生はバランスを考える先生のようです. 例えばリスニングが 100% でき て、リーディングがまるっきりできなかったら、テストの点数は 0 点ということになります. 両方とも5割の 正解率なら,100 *·* 0*.*5 *·* 0*.*5 で 25 点です.

学生の問題はこの点数を最大化することです 今までの歴史から,*a, b* とも 1 以上の定数として

*•* リスニングのテストで正解率 *x* となることは,*ax* 時間勉強することと同値.

*•* リーディングのテストで正解率 *y* となることは,*by* 時間勉強することと同値.

であることを知っています.このとき学生さんの解くべき問題を式で書くと,

$$
\max_{0 \le x \le 1, 0 \le y \le 1} 100xy \quad s.t. \quad ax + by = 1 \tag{4.1}
$$

と書けますが,さてこのように最適な正解率 *x, y* と最適な勉強時間 *ax, by* は,どうやって求めることがでしょ うか?

### 4.2 2 変数関数 *f*(*x, y*) の偏微分

他の変数をあたかも定数とみて,1 つの変数だけで微分することを偏微分するといいます.*f*(*x, y*) を *x* で 偏微分したものは,

$$
\frac{\partial f}{\partial x}(x,y), f_x(x,y), D_xf(x,y)
$$

などと書きます.一番左の *∂* は「ラウンド」と呼ぶことが多いです.1 変数関数の微分の記号 *d* と似ていま す.よって *∂* のことも「ディー」と呼ぶ人も多いです.上の 3 つの中で,皆さんに一番分かりやすいのは真ん 中の記号なので,これを利用します.

$$
f(x,y) = xy
$$

については,

$$
f_x(x, y) = y, \quad f_y(x, y) = x \tag{4.2}
$$

となることは簡単ですね.これらを,*f*(*x, y*) の偏導関数といいます.

練習 4.1 Math42 で,  $f(x, y) = x^2y$  について  $f_x(x, y) \succeq f_y(x, y)$  を Show Approaches  $>$  Determin Derivative で求めてみましょう.

4.3 2 変数関数 *f*(*x, y*) = *m* の平面上グラフと接線の傾き

2 日目でやりましたが,2 変数実数値関数 *f*(*x, y*) が与えられても,*xyz* 空間で,*z* = *f*(*x, y*) を見てもイ メージがつかみにくいですね.

そこで複数のある値 *m* を取って,平面 *z* = *m* で切り取って,*xy* 平面上で,*m* = *f*(*x, y*) つまり,

 $f(x, y) = m$ 

を書いて,そのイメージをつかむことが一般的です.

今 *x >* 0*, y >* 0 で定義される関数 *f*(*x, y*) = *xy* について,*m* = 5*,* 10*,* 20 としてそのグラフを同じ平面に書 いたものが図 4.3 になります.

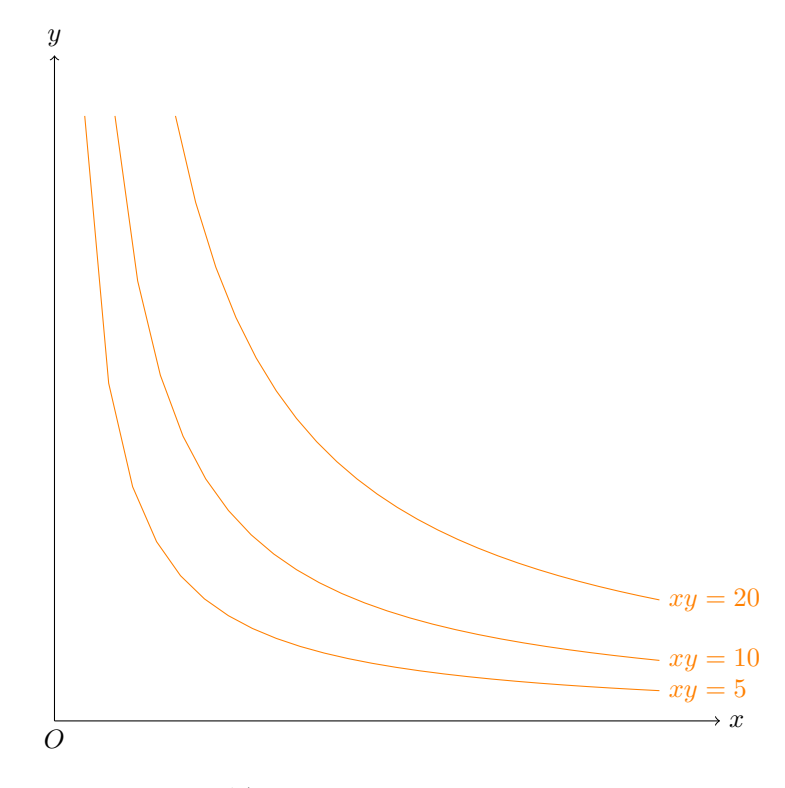

<span id="page-28-0"></span> $\boxtimes$  4.1  $xy = 5, xy = 10, xy = 20$ 

*m* が増加するごとに右上方向にシフトしていることが分かることでしょう.このようにして *xyz* 空間の  $z = f(x, y)$  のグラフを, 平面でイメージしていきます.

次に図 4.3 の  $xy = 20 \pm \sigma$ 点 (4,5) における接線の式はどう描けるか見てみましょう. 図では 4.3 になり ます.

区間 *I* で定義された 1 変数実数値関数 *g*(*x*) が *I* で微分可能の時,*c* での導関数 *g 0* (*c*) を用いて,*x* = *c* での (*c, f*(*c*)) [にお](#page-28-0)ける *f*(*x*) の接線は,

$$
y = g'(c)(x - c) + g(c)
$$

と書きました.微分したものに (*x − c*) を掛けたものが第 1 項で,第 2 項が *g*(*c*) です.これは *y* = *g*(*x*) につ

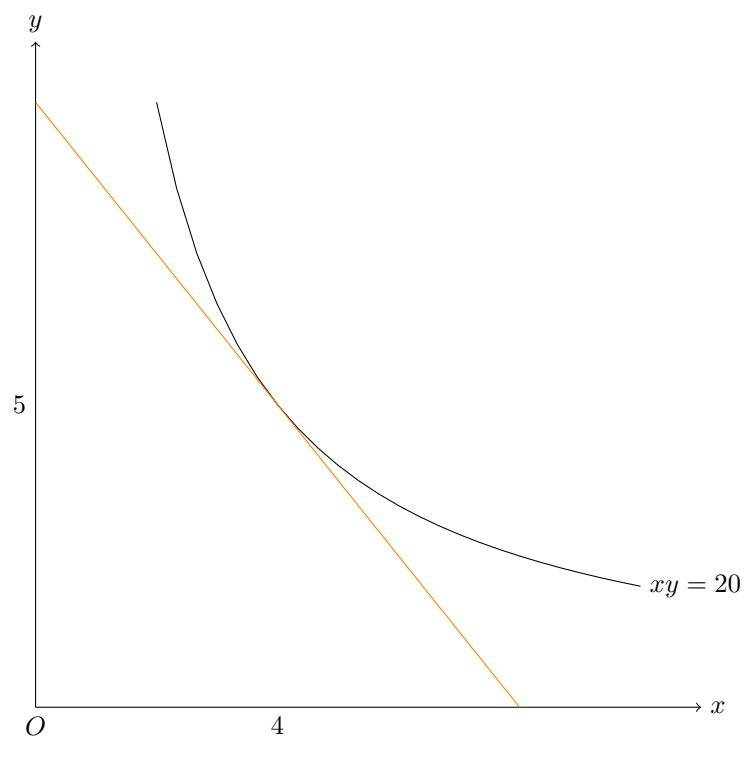

図 4.2 *xy* = 20 上の (4*,* 5) での接線

 $\forall x \, x \, \delta' c$  に十分近ければ,

$$
g(x) = g'(c)(x - c) + g(c)
$$

と近似できることを意味します.

全く同様に考えて, 2 変数実数値関数 *f(x,y) が, 点 (x\*,y\*)* と, その近くにある点 (*x,y)* について, 適当 な条件の下で,

$$
f(x,y) = f_x(x^*, y^*)(x - y^*) + f_y(x^*, y^*)(y - y^*) + f(x^*, y^*)
$$

と近似できます.今 *xyz* 空間で *z* = *f*(*x, y*) を *z* = *f*(*x ∗ , y<sup>∗</sup>* ) で切ったものが *xy* 平面に残るので,上の式と 合わせると

$$
f(x^*, y^*) = f_x(x^*, y^*)(x - y^*) + f_y(x^*, y^*)(y - y^*) + f(x^*, y^*)
$$

となります. 左辺と、右辺の第3項が等しいのですから,

$$
f_x(x^*, y^*)(x - y^*) + f_y(x^*, y^*)(y - y*) = 0
$$

です.この式で,; を = に置き換えると *xy* 上の直線の式

<span id="page-29-0"></span>
$$
f_x(x^*, y^*)(x - x^*) + f_y(x^*, y^*)(y - y*) = 0
$$
\n(4.3)

が得られます.この直線が *xy* 平面上での点 (*x ∗ , y<sup>∗</sup>* ) 近辺での *f*(*x, y*) = *f*(*x ∗ , y<sup>∗</sup>* ) を近似するグラフになるの です.

これを基に,図 4.3 のオレンジ色の直線の式を求めましょう.

 $f(x, y)$  式で計算したように,  $f(x, y) = xy$  とすると,  $f_x(x, y) = y$ ,  $f_y(x, y) = x$  となります. よって *fx*(4*,* 5) = 4*, fy*(4*,* 5) = 4 です.(4.3) 式に (*x ∗ , y<sup>∗</sup>* ) = (4*,* 5) を代入した,

$$
5(x-4) + 4(x-5) = 0
$$

が求める直線の式となります.

また傾きだけに注目すると,(4.3)式は *f*<sub>*y*</sub>( $x^*$ , $y^*$ )≠0ならば,

$$
y = -\frac{f_x(x^*, y^*)}{f_y(x^*, y^*)}x + \frac{f_x(x^*, y^*)}{f_y(x^*, y^*)}x^* + y*
$$
\n(4.4)

と変形できるので,接線の傾き[は以](#page-29-0)下となります.

$$
-\frac{f_x(x^*,y^*)}{f_y(x^*,y^*)}\tag{4.5}
$$

### 4.4 条件付き最大化問題の解法 1:最適点の大体の位置をグラフで

<span id="page-30-0"></span>*m* はある定数とします.2 変数関数 *f*(*x, y*)*, g*(*x, y*) について,*g*(*x, y*) = *m* という条件をみたす *x, y* の中 で,*f*(*x, y*) を最大化したいという,最大化問題を,数式では,

$$
\max_{x,y} f(x,y), \quad s.t. \quad g(x,y) = m \tag{4.6}
$$

と書きます. max は maximize の略です. s.t. は subject to の略です. 文字を書くのが大変なので,このよう に省略して書きます.また経済学では,*g*(*x, y*) *≤ m* という条件付き最大化問題を解くこともあって,その場 合だと

$$
\max_{x,y} f(x,y), \quad s.t. \quad g(x,y) \le m
$$

と,書き換えるだけです.

さらに *x, y* に不等式などの条件があるときには,(4.1) 式の様に,max の下の *x, y* にその不等式の条件を書 き込みます.

まずはイメージが大事なので,*xy* 平面上でのイメージ図で理解しましょう.

仮定 4.2 実数 *u, v* によって *f*(*x, y*) = *u* や *g*(*x, y*) = *v* となる (*x, y*) が存在したとき,以下を仮定します.

- (i). *f*(*x, y*) = *u* のグラフは,*xy* = *m* のグラフ (図 (4.3)) のように *O* に向かって凸形に膨らんでいるか, もしくは直線となっている.
- (ii). *g*(*x, y*) = *v* のグラフは,*x* <sup>2</sup> + *y* <sup>2</sup> = 1 のグラフのように *O* から右上方向に向かって凸形に膨らんでい るか,もしくは直線となっている.
- (iii). *u* の値が増えると,*f*(*x, y*) = *u* のグラフも *g*(*x, y*) = *u* のグラフも,*xy* = *m* のグラフ (図 (4.3)) のよ うに,右上方向にシフトする.

 $\overline{\phantom{0}}$ 

ではイメージ図で, (4.6) 式の最大化問題について, その最適点の大体の位置を確かめましょう. まず *g*(*x, y*) = *m* のグラフが図 4.3 の左の図のように書けたとします.

そして十分小さい値 *u*<sup>1</sup> で,*f*(*x, y*) = *u*<sup>1</sup> というグラフを書きます.図 4.3 の右の図です.

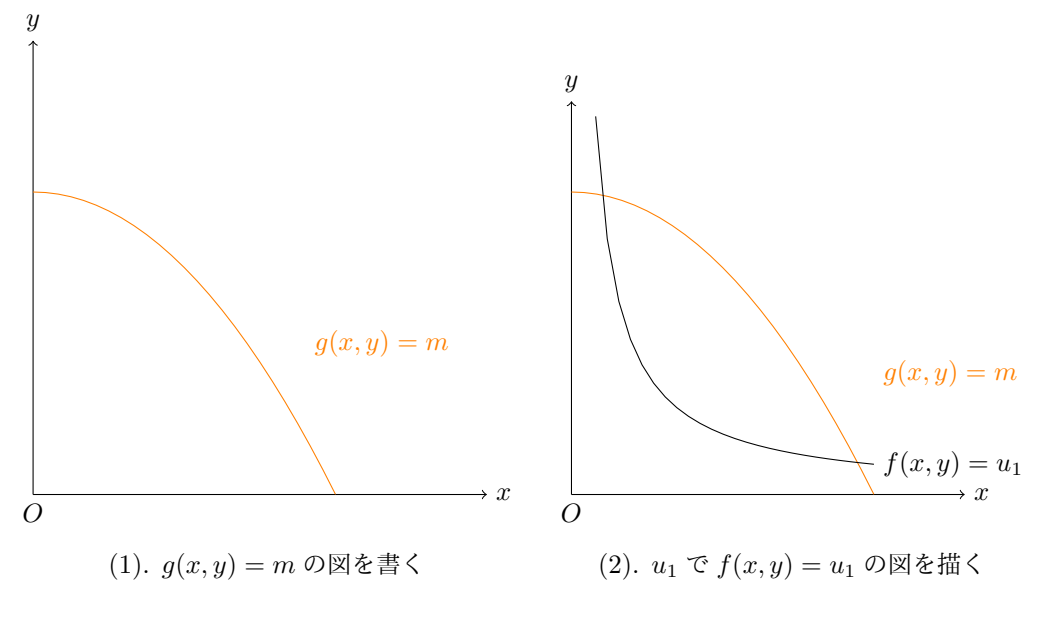

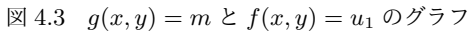

今の場合 2 点で,*f*(*x, y*) = *u*<sup>1</sup> と *g*(*x, y*) = *m* が交わっていますね.この 2 点の座標 (*x, y*) の値で,  $f(x, y) = u_1$ が達成されます.

次に *u > u*<sup>1</sup> について,*u* をどんどん増やして *f*(*x, y*) = *u* のグラフを考えます.どんどん右上にシフトし ていくので,ある *u* の値 *u\** (今のところその値はよくわからない) で,図??の点 *E* で,2 曲線が接します.

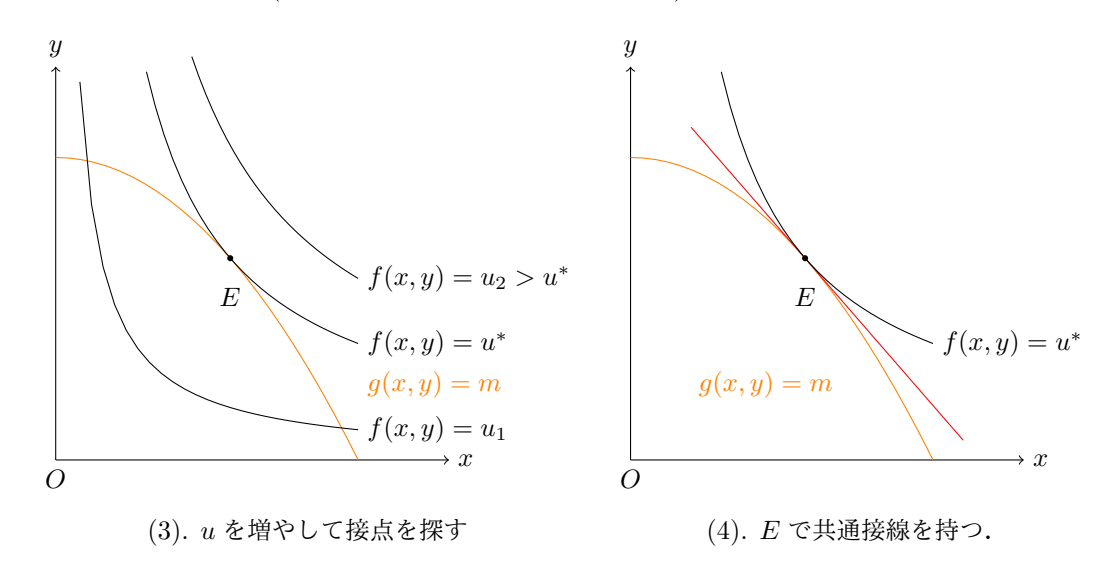

図 4.4 *g*(*x, y*) = *m* と *f*(*x, y*) = *u ∗* のグラフ 接点と接線

図**??**の *E* 点が最適点となるのです.というのもそれ以上の *u <sup>∗</sup>* より大きい *u*<sup>2</sup> をとると,*f*(*x, y*) = *u*<sup>2</sup> は *g*(*x, y*) = *m* と交点を持たないからです.つまりどんな (*x, y*) をとっても,*g*(*x, y*) = *m* という条件の下で, *f*(*x, y*) = *u*<sup>2</sup> という値をとることはできないのです.

なお,今は図 4.3 と図 4.4 で説明しましたが,

実際には (1) から (3) は頭の中で書いて, (4) だけ図示すればよいでしょう.

次節では,この *E* の座標の値を求めて,条件付き最大化問題を数値で解くことにします.

### 4.5 条件付き最大化問題の解法 2:数値で求める.

図**??**の *E* 点で,*f*(*x, y*) = *u ∗* (ただし *u <sup>∗</sup>* の値は今のところ未知) と *g*(*x, y*) = *m* が接しています.*f*(*x, y*) = *u <sup>∗</sup>* の *E* での接線と,*g*(*x, y*) = *u <sup>∗</sup>* の *E* での接線が等しいことになります.

<span id="page-32-0"></span>ですから接線の傾きが等しいので,E の座標を (*x ∗ , y<sup>∗</sup>* ) とすると,(4.5) 式より,

$$
-\frac{f_x(x^*,y^*)}{f_y(x^*,y^*)} = -\frac{g_x(x^*,y^*)}{g_y(x^*,y^*)}
$$

を満たします.また E は *g*(*x, y*) = *m* 上にあるので,

$$
g(x^*, y^*) = m
$$

を満たします. よってこの 2 つの連立方程式を解けばよいのです. 実際に試験などで計算するときには *x\**,y\* のように星を付けるのは面倒ですから,以下の様に (*x, y*) のままで計算するとよいでしょう.

**命題 4.3 2 つの 2 変数実数値関数**  $f(x, y), g(x, y)$  **は,仮定??を満たすとする.このとき最大化問題** 

$$
\max_{x \ge 0, y \ge 0} f(x, y), \quad s.t. \ g(x, y) = m
$$

において,*x >* 0*, y >* 0 の範囲で最適解が得られるならば,それは以下を満たす (*x, y*) である.

$$
\frac{f_x(x,y)}{f_y(x,y)} = \frac{g_x(x,y)}{g_y(x,y)}
$$
\n(4.7)

$$
g(x, y) = m \tag{4.8}
$$

<span id="page-32-2"></span> $\Box$ 

最適値まで欲しい場合は,その *x, y* について *f*(*x, y*) を計算すればよいのです.また上の仮定で *x >* 0*, y >* 0 として,  $x = 0$  や  $y = 0$  の場合を入れていないのは, その点では微分可能性を仮定していないためです. です から,前節のようにまずはグラフで大体の最適点を探すことが重要となるのです.

#### 4.6 イントロの答えその 1:最適点の大体の位置をグラフで

<span id="page-32-1"></span>では *f*(*x, y*) = 100*xy* を *ax* + *by* = 1 の条件の下で最大化しましょう.まずは *xy* 平面で,*ax* + *by* = 1 の  $\check{\mathcal{O}}$ ラフを書きます. そして正だけどある十分小さい値  $u_1$  で,  $f(x,y) = u_1$  というグラフを書きます. 図 4.5 の左図です.

次に *u*<sup>1</sup> でなくて *u* の値を増やしていくと,100*xy* = *u* のグラフは図 4.5 の左図からどんどん右にシフトし ていくので,ある *u* の値 *u\** (今のところその値はよくわからない) で,図 4.5 の右図のように,点 *E* で 2 [曲線](#page-33-2) が接します.

そして任意の *u*<sup>2</sup> *> u<sup>∗</sup>* の場合だと曲線と接線が接さないので,その[ような](#page-33-2) *u*<sup>2</sup> の値は,制約条件の下では達 成できません.

よってこの点 *E* の *x, y* が最適点で,このときの *xy* を 100*xy* に代入したものが最大値となります.

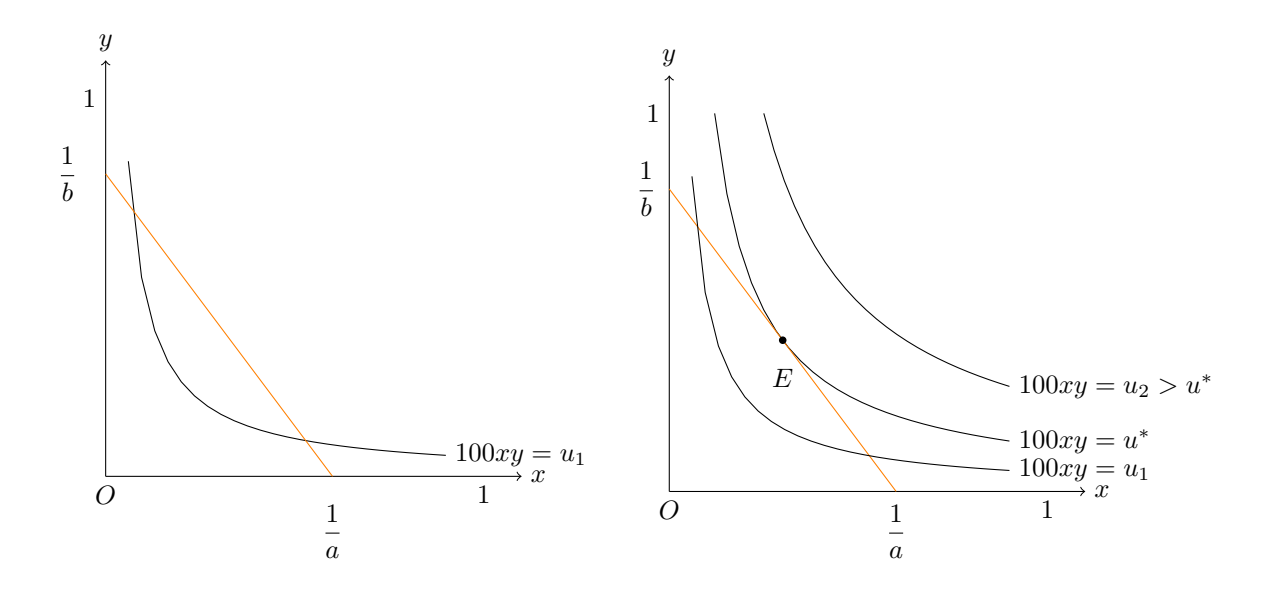

<span id="page-33-2"></span>図 4.5  $ax + by = 1,100xy = u \oslash \boxtimes$ 

### 4.7 イントロの答えその 2:最適点を計算で.

<span id="page-33-0"></span> $f(x, y) = 100xy$  と  $g(x, y) = ax + by$  から以下が言えます.

$$
f_x(x, y) = 100y
$$
,  $f_y(x, y) = 100x$ ,  $g_x(x, y) = a$ ,  $g_y(x, y) = b$ ,

従って,命題 4.3 から,連立方程式

$$
\begin{cases}\n\frac{100y}{100x} &= \frac{a}{b} \\
ax + by &= 1\n\end{cases}
$$

を解けばよい[ので](#page-32-2)す.2 つの式の上の式について,左辺を約分した後に,両辺に *bx* を掛けて,移項すれば,連 立方程式は以下と同値になります.

$$
\begin{cases}\nax - by &= 0 \\
ax + by &= 1\n\end{cases}
$$

これから簡単に,  $(x,y) = \left(\frac{1}{2a}, \frac{1}{2b}\right)$ が得られます. これが今の条件付き最大化問題の最適解です. 仮定より最 適勉強時間はそれぞれ  $ax$  と  $by$  でしたから,代入すると,ともに  $\frac{1}{2}$ (時間) となります.なんと  $a,b$  の値に関わ らず、最適な勉強時間はリスニングとリーディングともに 30 分づつ勉強することになりますから、驚きです.

最適なときの点数,つまり最大値を計算すると,100 $\frac{1}{2a} \frac{1}{2b}$  すなわち  $\frac{25}{ab}$  です. $a > 1, b > 1$  なので,どれだ け頑張っても,25 点は取れないという結果が得られました.

### 4.8 イントロの応用:最適点をグラフで

<span id="page-33-1"></span>前節の結果から,リスニングがリーディングに比べてとても苦手なとき (*a* が *b* に大して十分に大きい) で も,最適勉強時間は 30 分ずつにすることになります. もちろんこれは,この先生が 100xy という点数の付け 方にしたからです.

普通はリスニングの配分点数 *`* とリーディングの配分点数 *r* として,それぞれの正解率 *x, y* だったら,合計 点は

 $\ell x$  +  $ry$ 

ですね.*`* = 60*, r* = 40 とすると,リーディングとリスニングの配分点数がそれぞれ 60 点と 40 点で,合計 100 点満点のテストとなります.

では点数を上の *`x* + *ry* にしたときの,最適な *x, y* や最適勉強時間 *ax, by* を求めましょう.*a, b* とも 1 よ り大きい定数で,  $\ell, r$  は正の定数とします. 最大化問題は,

$$
\max_{x \ge 0, y \ge 0} \ell x + ry, \quad s.t. \ ax + by = 1
$$

となります.これは定数を

- (i).  $\frac{\ell}{r} > \frac{a}{b}$
- (ii).  $\frac{\ell}{r} < \frac{a}{b}$
- (iii).  $\frac{\ell}{r} = \frac{a}{b}$

の 3 通りの場合に分けて,図で判定することになります.*ax* + *by* = 1 をグラフに書いた後に,直線 *`x* + *ry* のシフトを考えて,最適点を考えてみましょう.

### <span id="page-34-0"></span>4.9 コラム: 文字の意味

経済学の数式の文字は、大文字であれ小文字であれ、英語の頭文字を付けることが多いです。そこである程 度ここで示しておきましょう.

- C··· Cost, Consumption, Constant
- *•* P・・・Price, Probability(確率)
- *•* L・・・Labor
- *•* Q・・・Quantity(数量)
- *•* U・・・Utility(効用)
- *•* W・・・Wage

ただし,資本は K を使うことが多いですね. Capital だと C なので, C ばかりになってしまいます. 資本は ドイツ語で Kapital なので,そこからかなと (勝手に) 思っています.

# <span id="page-35-0"></span>5 (4 日目午前) 1 変数実数値関数のいろいろなグラフや微分計算など

<span id="page-35-1"></span>5.1 *y* = *x <sup>a</sup>* のグラフいろいろ: Math42 で実習

*a* を実数の定数として,*x >* 0 または *x ≥* 0 で定義される *x* の関数 *x <sup>a</sup>* について,*xy* 平面上に *y* = *x <sup>a</sup>* のグ ラフを書いて,イメージをつかみましょう.

## <span id="page-35-2"></span>5.2 *e x , x<sup>a</sup> ,* ln(*x*) の差や商の *x → ∞* への挙動

この節では特に証明はしません.

 $a$  は正の定数とします. $e^x, x^a, \ln(x)$  のどれも,

$$
\lim_{x \to \infty} e^x, \quad \lim_{x \to \infty} x^a, \quad \lim_{x \to \infty} \ln(x)
$$

となります. 和や積については,

$$
\lim_{x \to \infty} (e^x + \ln(x)) = \infty \lim_{x \to \infty} e^x x^a = \infty
$$

などは明らかでしょう.そこで差や商の *x → ∞* の挙動を確かめましょう.

まず Math42 で,  $e^x - x^3$  のグラフを描きましょう.  $e^x - x^3$  と打ち込んで, グラフボタンを押してくだ さい.

$$
\lim_{x \to \infty} (e^x - x^3) = \infty \tag{5.1}
$$

っぽいですね.では, $x^3 \succeq \ln(x)$  の差  $x^3 - \ln(x)$  のグラフを見てみましょうそのように打ち込んでグラフボ タンを押してください.

$$
\lim_{x \to \infty} (x^3 - \ln(x)) = \infty \tag{5.2}
$$

っぽいですね.

次に商  $\frac{x^3}{x^3}$  $\frac{x^3}{e^x}$  を考えてみましょう. $x^3$  を入力後,÷ ボタンを押して,入力をつづけて  $\frac{x^3}{e^x}$ *e <sup>x</sup>* として,グラフボタ ンを押してください.*x → ∞* のときには 0 に近づきそうですね.つまり

$$
\lim_{x \to \infty} \frac{x^3}{e^x} = \lim_{x \to \infty} x^3 e^{-x} = 0
$$
\n(5.3)

 $\mathcal{O}$ ように見えます. つまり,おなじ  $\infty$  に発散するにしても,  $e^x, x^3, \ln(x)$  の順の速さに見えます. 実際に次 の命題が成り立ちます.

命題 5.1 *a, b, c* は任意の正の定数とする.

(i). 
$$
\lim_{x \to \infty} (e^{bx} - x^a) = \infty
$$
  
\n(ii).  $\lim_{x \to \infty} (x^a - \ln(x)) = \infty$   
\n(iii).  $\lim_{x \to \infty} \frac{e^{bx}}{x^a} = \infty$   
\n(iv)  $\lim_{x \to \infty} \frac{x^a}{x^a} = \infty$ 

 $(iv)$ .  $\lim_{x \to \infty} \frac{x^a}{\ln(x)} = \infty$ 

 $\mathbf{y}$ 

よく出てくるのは,(5.3) 式のように, 上の (iii) の逆の形です. つまり, 任意の正数  $a, b$  について, 以下が 成り立ちます.

$$
\lim_{x \to \infty} x^a e^{-bx} = 0 \tag{5.4}
$$

### 5.3 積の微分と商の微分

Math42 で,*x* 3 *e <sup>x</sup>* の導関数を求めてみましょう.*x* 3 *e <sup>x</sup>* と入力して,Show Approaches > Determine Derivative ボタンを押してください.

<span id="page-36-0"></span>Apply the product rule という英字の下に

$$
(x^3)'e^x + x^3(e^x)'
$$

と表記されて,その下に

$$
3x^2e^x + x^3e^x
$$

という答えがでてきます.この「product rule」が積の微分にあたります.

定理 5.2 (積の微分) 区間 *I* で定義された 2 つの関数 *f*(*x*)*, g*(*x*) が導関数を持つとき,

$$
\{f(x)g(x)\}' = f'(x)g(x) + f(x)g'(x)
$$

 $\overline{\phantom{a}}$ 

 $\Box$ 

一応証明は書いておきましょう.

$$
\frac{f(x+h)g(x+h) - f(x)g(x)}{h} = \frac{f(x+h)g(x+h) - f(x)g(x+h) + f(x)g(x+h) - f(x)g(x)}{h}
$$

$$
= \frac{f(x+h) - f(x)}{h}g(x+h) + f(x)\frac{g(x+h) - g(x)}{h}
$$

$$
\to f'(x)g(x) + f(x)g'(x) \quad (h \to 0)
$$

同様に,商 *<sup>x</sup>* 3  $\frac{x^3}{e^x}$  の微分を Math42 で見てみましょう.先ほど  $\frac{x^3}{e^x}$  $\frac{x^{\mathrm{o}}}{e^x}$ のグラフを描いたので,履歴ボタン (三のよ うなボタン) を押して,  $\frac{x^3}{e^x}$  $\frac{x^3}{e^x}$  を手でダブルクリックすると,式がでてきます.上と同様に,Show Approaches > Determine Derivative ボタンを押してください.

Apply the quotient rule という英字の下に

$$
\frac{(x^3)'e^x - x^3(e^x)'}{(e^x)^2}
$$

と表記されて,その下に

$$
\frac{3x^2e^x - x^3e^x}{e^{x \cdot 2}}
$$

という答えがでてきます.この「quotient rule」が商の微分にあたります.

定理 5.3 (商の微分) 区間 *I* で定義された 2 つの関数 *f*(*x*)*, g*(*x*) が導関数を持ち,*g*(*x*) *6*= 0 のとき,

$$
\left\{\frac{f(x)}{g(x)}\right\}' = \frac{f'(x)g(x) - f(x)g'(x)}{(g(x))^2}
$$

証明については,  $f(x) \cdot \frac{1}{g(x)}$  と考えて積の微分を証明してあるので,  $f(x) = 1$  の場合で  $\left\{ \frac{1}{g(x)} \right\}$  $\bigg\}^{\prime} = -\frac{1}{(g(x))^2}$ を証明できれば十分です.

$$
\frac{\frac{1}{g(x+h)} - \frac{1}{g(x)}}{h} = -\frac{g(x+h) - g(x)}{h} \cdot \frac{1}{g(x+h)g(x)}
$$

$$
= -g'(x) \cdot \frac{1}{(g(x))^2} \quad (h \to 0)
$$

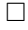

 $\overline{a}$ 

### <span id="page-37-0"></span>5.4 合成関数の微分

 $(x^2+x+1)^5$  を *x* で微分することを考えてみましょう.  $(x^2+x+1)^5$  を展開して *x* で微分できますが, そ れは PC がないと, ほぼ面倒ですし, その後因数分解もしたいので, 無駄でもあります.

そこで,Math42 で計算させてみましょう.

 $(x^2 + x + 1)^5$  と入力して, Show Approaches > Determine Derivative ボタンを押してください. Apply the chain rule という英字の下に

$$
(x^2 + x + 1)' \cdot 5(x^2 + x + 1)^4
$$

結果は以下の様に表記されます.

$$
(2x+1) \cdot 5(x^2+x+1)^4
$$

この chain rule は連鎖律といい,合成関数の微分のことを言います.日本の数学では普通,前後逆で以下の様 に書きます.

$$
5(x^2 + x + 1)^4 \cdot (2x + 1)
$$

この  $(x^2+x+1)^5$ の微分の考え方は以下です.

- (i).  $y = (x^2 + x + 1)^5 \ge \bigcup \mathcal{C}$ ,  $\frac{dy}{dx}$  を求めるのが目的.
- (ii). *u* = *x* <sup>2</sup> + *x* + 1 と考えて,*y* = *u* <sup>5</sup> とする.
- (iii). 合成関数の公式

$$
\frac{dy}{dx} = \frac{dy}{du}\bigg|_{u=x^2+x+1} \cdot \frac{du}{dx} \tag{5.5}
$$

に代入して計算します.

(iv). 上の,*u* = *x* <sup>2</sup> + *x* + 1 の部分は,*dy du* が *u* の式であるのを,*u* = *x* <sup>2</sup> + *x* + 1 で評価するということで す.*u* はもともと存在しない自分で考えた変数なので,元に戻さなければなりません.

計算自体は次のように書くとよいでしょう.

$$
\frac{dy}{dx} = \frac{dy}{du} \cdot \frac{du}{dx}
$$

$$
= 5u^4 \cdot (2x + 1)
$$

$$
u \& \overline{\mathbb{R}} \cup \mathbb{C} = 5(x^2 + x + 1)^4 \cdot (2x + 1)
$$

合成関数の微分は,理屈というより手が覚えていますから,何回か練習して,マスターしてください.一応 定理としてまとめておきます.

定理 5.4 実数の部分集合 *X,U,U′,Y で,X,U′* は開区間であり,2 つの関数  $f: X \mapsto U, g: U' \mapsto Y$  で  $f(X)$  は, U' に含まれるとする. このとき, f は X で, g は U' で導関数を持つならば, 合成関数 g(f(*x*)) も 導関数を持ち,以下であらわされる.

$$
\{g(f(x))\} = g'(f(x)) \cdot f'(x)
$$

 $\Box$ 

# 6 (4 日目午後) *n* 変数実数値関数の条件付き最大化問題

### 6.1 イントロ

<span id="page-39-1"></span><span id="page-39-0"></span>みなさんは、大学の講義以外の時間をどう過ごすでしょうか. そこで、ある学生ゲーム好きの学生さんが1 人いるとしましょう.春休みのある週の過ごし方について,その割合の選択を考えてみましょう.

- *•* 睡眠時間とゲームの時間と勉強時間の割合をそれぞれ *x, y, z* とします.
- *•* その他・食事や・バイト時間は含めないとします.
- *•* ゲームは時間に比例して楽しむことができるとします.
- **●一方勉強はそうではなくて、最初は理解に時間がかかるけど時間をかけるほどに理解が深まりやすく** なって、加速度的に楽しくなってくるとします.
- *•* 睡眠不足だと,勉強もゲームも集中力が落ちて面白くなくなるとします.
- これらを考慮して, この学生の *x, y, z* の配分による幸せを表す関数\*3を以下とします.

 $xy + xz^2$ 

● *x[, y](#page-39-3), z* は全時間の消費割合なので, *x* + *y* + *z* ≤ 1 とします. *x* > 0, *y* > 0, *z* > 0 を仮定したとき, こ の学生さんの解くべき問題は,

$$
\max_{x>0, y>0, z>0} xy + xz^2, \quad s.t. \quad x+y+z \le 1
$$
\n(6.1)

3 変数実数値関数の条件付き最大化問題なので,前日の 2 変数の場合とはちょっと違いますが,偏微分を活 用する点は同じです.もちろん今回の方法で,2 変数の条件付き最大化問題も同様に解けます.

### 6.2 *n* 変数実数値関数と偏導関数

n 個の変数 *x*1*, x*2*, · · · , x<sup>n</sup>* から,関数 *f* によって,実数値を 1 つ返す関数のことを,*n* 変数実数値関数とい い,*f*(*x*1*, x*2*, · · · , xn*) で表します.

<span id="page-39-2"></span>*x, y, z* の 3 変数の関数だったら,*f*(*x, y, z*) などで表します.

*n* 変数実数値関数 *f*(*x*1*, x*2*, · · · , xn*) が *x<sup>i</sup>* について偏導関数を持つとき,

$$
f_i(x_1, x_2, \cdots, x_n), \quad \frac{\partial f}{\partial x_i}(x_1, x_2, \cdots, x_n)
$$

などで表します. 以下では左の式で表記します.

例えば,*f*(*x*1*, x*2*, x*3) = *x*<sup>1</sup> + 2*x*<sup>2</sup> + 3*x*2*x*<sup>3</sup> のとき,

$$
f_1(x_1, x_2, x_3) = 1
$$
,  $f_2(x_1, x_2, x_3) = 2 + 3x_3$ ,  $f_3(x_1, x_2, x_3) = 3x_2$ 

と書けます.また 3 変数関数を *f*(*x, y, z*) と書いたときには,各偏導関数が存在するならばそれらを

$$
f_x(x,y,z),\ f_y(x,y,z),\ f_z(x,y,z)
$$

のように書くとします.

<span id="page-39-3"></span><sup>\*3</sup> 経済学ではカッコよく効用関数といいます

 $\overline{a}$ 

任意の *i* = 1*, · · · , n* について偏導関数を持つとき,*f*(*x*1*, x*2*, · · · , xn*) は偏微分可能といいます.また全て の偏導関数が連続関数であるとき,*f*(*x*1*, x*2*, · · · , xn*) は *C* <sup>1</sup> 級であるといいます.

経済学では各変数 *xi*(*i* = 1*, · · · , n*) を正もしくは 0 以上とすることが多いです.正の範囲では *C* <sup>1</sup> 級である ことを仮定することがほとんどです.

また0以上で定義した関数の場合には、正の範囲では C<sup>1</sup> 級かつ, 端点では連続であることを仮定します. 例えば,

$$
g(x_1, x_2, x_3) = \sqrt{x_1} + \sqrt{x_2} + \sqrt{x_3}
$$

がそれにあたります.この *g* は,定義域の内点 (*x*<sup>1</sup> *>* 0*, x*<sup>2</sup> *>* 0*, x*<sup>3</sup> *>* 0 の点) では *C* <sup>1</sup> 級ですが,定義域の端 点 ( $x_1 = 0$  または  $x_2 = 0$  または  $x_3 = 0$  の点) では, 連続ですが, 微分不可能です.

イメージが大事なので,ここまでで理解できれば OK です.

この節の残りは,仮定について正しく述べるために書いたものです. というのも関数を  $f(x_1, x_2, x_3)$  でな くて,*f*(*x, y, z*) と書くこともあるからです.

まず実数の集合を R と書くので,正の実数の集合を R<sub>++</sub> とし, 0 以上の実数の集合を R<sub>+</sub> とします. 正 の実数の集合を *n* 個集めたものを,  $\bm{R}_{++}^n$  とします, 0 以上の集合を *n* 個集めたものを,  $\bm{R}_{++}^n$  とします, 以上 の準備より

仮定 6.1 (よくある仮定) 経済学で出てくる関数は以下のどれかを仮定することがほとんどです.

- (1) *n* 変数実数値関数 *R<sup>n</sup> → R* は *C* <sup>1</sup> 級である.
- (2) *n* 変数実数値関数 *R<sup>n</sup>* ++ *→ R* は *C* <sup>1</sup> 級である.
- (3) *n* 変数実数値関数 *R<sup>n</sup>* <sup>+</sup> *→ R* は *C* <sup>1</sup> 級である.
- (4) *n* 変数実数値関数 *R<sup>n</sup>* <sup>+</sup> *→ R* は,内点で *C* <sup>1</sup> 級で,端点で連続である.

<span id="page-40-3"></span>仮定 (3) と仮定 (4) だと,

$$
仮定 (3) \Longrightarrow 仮定 (4)
$$

なので,仮定 (4) の方が広いのは明らかですね

### 6.3 ラグランジュ乗数法その 1: 端点がないとき

<span id="page-40-0"></span>等式制約は不等式制約の一部なので,以下のように,*n* 変数実数値関数の制約付き最大化問題を,*f, g* で定 義します.

$$
\max_{x_1, x_2, \cdots, x_n} f(x_1, x_2, \cdots, x_n) \quad s.t \quad g(x_1, x_2, \cdots, x_n) \ge 0
$$
\n(6.2)

まず新しい変数 *λ* を用いて,以下の様にラグランジュ関数を作ります.

定義 6.2 (6.2) 式の最大化問題について,実数 *λ* を用いて,*n* + 1 変数実数値関数 *L*(*x*1*, · · · , xn, λ*) を以下の 様に定める.

<span id="page-40-2"></span><span id="page-40-1"></span>
$$
L(x_1, \cdots, x_n, \lambda) = f(x_1, \cdots, x_n) + \lambda g(x_1, \cdots, x_n)
$$
\n(6.3)

これを *f と g* のラグランジュ関数と呼ぶ. もしくは単に, ラグランジュ関数と呼ぶ. y state state of the state of the state of the state of the state o

*f, g* が微分可能のときに,ラグランジュ条件を以下の様に定義します.

定義 6.3 (6.2) 式の最大化問題について,*f* と *g* が同時に仮定 6.1 の (1)(2) のどちらかを満たすとする.こ のとき,定義 6.3 のラグランジュ関数について,

(1)  $L_i(x_1, \dots, x_n, \lambda) = f_i(x_1, \dots, x_n) + \lambda g_i(x_1, \dots, x_n) = 0, \quad (i = 1, \dots, n)$ 

 $(L)$   $L_{\lambda}(x_1, \dots, x_n, \lambda) = g(x_1, \dots, x_n) \geq 0$ 

 $(3)$   $\lambda L_{\lambda}(x_1, \cdots, x_n, \lambda) = 0$ 

(4)  $\lambda \geq 0$ 

 $2 \cup 5 n + 3 \times 0$ 式を, ラグランジュ条件という.

<span id="page-41-0"></span>(1) は「偏微分 = 0」の式が *n* 本あることです.(2) は制約式そのものです.(3) は,*λ* か制約式の *g*(*x*1*, · · · , xn*) の,少なくとも一方が 0 であることを意味しています.

 $f$  と  $q$  が凹関数なら, 以下の定理が言えます.

定理 6.4 *f* と *g* が同時に仮定 6.1 の (1)(2) のどちらかを満たすとする.*f, g* ともに凹関数ならば,(6.2) 式 の最大化問題について, ラグランジュ条件を満たす ( $x_1, \cdots, x_n$ ) が存在すれば, それが解である.

証明はしません.とにかく,定義 6.3 の (1) を見てわかるように,基本的に「偏微分 = 0」の点を探すこと が重要となるのです.

 $x$  の 1 変数実数値関数で,− $x^2,$ ln( $x$ )*,*  $\sqrt{x},$ *ax* + b などが凹関数でしたから *x, y, z の* 3 変数実数値関数だと,

 $-\alpha x^2 - \beta y^2 - \gamma z^2$  $-\alpha x^2 - \beta y^2 - \gamma z^2$  $-\alpha x^2 - \beta y^2 - \gamma z^2$ ,  $\alpha \ln(x) + \beta \ln(y) + \gamma \ln(z)$ ,  $ax + by + cz + d$ 

(ただし *α.β, γ* は 0 以上の定数,*a, b, c, d* は任意の定数) なども定義域で凹関数となります. 他に経済学では,以下の関数がよく出てきます.

- *• x >* 0*, y >* 0 で定義された 2 変数関数では *f*(*x, y*) = *xy* をはじめとした *x ay <sup>b</sup>* の形 (*a, b* ともに正).
- *• x >* 0*, y >* 0*, z >* 0 で定義された 3 変数関数では,*g*(*x, y, z*) = *xyz*.

これらは凹関数ではありませんが、凹関数を拡張した擬凹関数という関数です\*4. しかし擬凹関数という言葉 が経済学の講義ででてくることはないでしょうから,*xy* とか *xyz* などの形を覚えておけばいいでしょう.  $C^1$ 級の凹関数ならば擬凹関数でして,さらにこの場合でも上の定理は成り立ちます.

<span id="page-41-1"></span>定理 6.5 上の定理において  $f, g$  とも擬凹関数の場合でも、定理は成り立つ.

<sup>\*4</sup> 擬凹関数の定義は以下.

*f* は仮定 6.1 <sup>の</sup> (1)(2) のどちらかを満たすとする.このとき,定義域の任意の 2 <sup>点</sup> (*x*1*, · · · , xn*)*,* (*c*1*, · · · , cn*) について,  $f_1(c_1, \dots, c_n)(x_1 - c_1) + f_2(c_1, \dots, c_n)(x_2 - c_2) + \dots + f_n(c_1, \dots, c_n)(x_n - c_n) \leq 0 \implies f(x_1, \dots, x_n) \leq f(c_1, \dots, c_n)$ が任意に成り立つとき,*f* を擬凹関数と呼ぶ.

### 6.4 ラグランジュ乗数法その 2: 端点があるとき

<span id="page-42-0"></span>仮定 6.1 の (3)(4) のように端点がある場合は,ラグランジュ条件の最初の部分 *Li*(*x*1*, · · · , xn*) を以下の様 に変更する必要があります.

定義 6.6 (6.2) 式の最大化問題について,*f* と *g* が同時に仮定 6.1 の (3)(4) のどちらかを満たすとする.こ のとき[,](#page-40-3)

(i).  $L_i(x_1, \dots, x_n, \lambda) = f_i(x_1, \dots, x_n) + \lambda g_i(x_1, \dots, x_n) \leq 0, \quad (i = 1, \dots, n)$ 

(ii).  $x_i \cdot L_i(x_1, \dots, x_n, \lambda) = 0 \quad (i = 1, \dots, n)$  $x_i \cdot L_i(x_1, \dots, x_n, \lambda) = 0 \quad (i = 1, \dots, n)$  $x_i \cdot L_i(x_1, \dots, x_n, \lambda) = 0 \quad (i = 1, \dots, n)$ 

 $(iii).$   $L_{\lambda}(x_1, \dots, x_n, \lambda) = g(x_1, \dots, x_n) \geq 0$ 

- (iv).  $\lambda \geq 0$
- $(v)$ .  $\lambda \cdot L_{\lambda}(x_1, \dots, x_n, \lambda) = 0$
- を,ラグランジュ条件という. y

(2) からは,*L<sup>i</sup>* か *x<sup>i</sup>* のどちらかは 0 ということです.

定理 6.7 *f* と *g* がともに仮定 6.1 の (3) を満たし,*f, g* ともに擬凹関数とする.このとき,(6.2) 式の最大化 問題について,ラグランジュ条件を満たす ( $x_1, \cdots, x_n$ ) が存在すれば, それが解である.

仮定 (4) の場合は,ラグランジュ条件以外に,端点の値を別に計算する必要があります.

定理 6.8 *f と g* がともに仮定 6.1 の (4) を満たし, f, g ともに内点の集合  $\boldsymbol{R}^n_{++}$  では擬凹関数とする. この とき, (6.2) 式の最大化問題について, ラグランジュ条件を満たす ( $x^*_1,\cdots,x^*_n$ ) が存在し, かつ任意の端点  $(x_1, \cdots, x_n)$  について, $f(x_1, \cdots, x_n) < f(x_1^*, \cdots, x_n^*)$  が成り立つ場合, $(x_1^*, \cdots, x_n^*)$  が解である.

### 6.5 [イン](#page-40-1)トロの答え

<span id="page-42-1"></span>ラグランジュ関数を,以下のようにします.

$$
L(x, y, z, \lambda) = xy + xz^{2} + \lambda(1 - x - y - z)
$$
\n(6.4)

これは仮定 6.1 の (2) を満たします. 6.5 より, ラグランジュ条件

$$
L_x = y + z^2 - \lambda = 0 \tag{6.5}
$$

$$
L_y = x - \lambda = 0 \tag{6.6}
$$

$$
L_z = 2xz - \lambda = 0\tag{6.7}
$$

$$
L_{\lambda} = 1 - x - y - z \leq 0, \, \text{for } \lambda L_{\lambda} = 0 \tag{6.8}
$$

<span id="page-42-2"></span>
$$
\lambda \ge 0 \tag{6.9}
$$

を満たす *x >* 0*, y >* 0*, z >* 0 が存在すれば,その (*x, y, z*) が最適点となります.では解いていきましょう.

(6.6) 式より *λ* = *x >* 0.(6.5) 式・(6.7) 式・(6.8) 式に代入して,

$$
\begin{cases}\n y + z^2 &= x \\
 2xz &= x \\
 x + y + z &= 1\n\end{cases}
$$

真ん中の式で $x\neq 0$  から両辺  $x$  で割って計算すると, $z=\frac{1}{2}$ . よって,上の 3 式は下の 3 式と同値.

$$
\begin{cases}\ny + \frac{1}{4} &= x \\
z &= \frac{1}{2} \\
x + y &= \frac{1}{2}\n\end{cases}
$$

*x* と *y* の連立方程式を解いて, $x = \frac{3}{8}$ ,  $y = \frac{1}{8}$ .  $\lambda = \frac{3}{8} \ge 0$ . 以上より最適な (*x*, *y*, *z*) は, $x = \frac{3}{8}$ ,  $y = \frac{1}{8}$ ,  $z = \frac{1}{2}$ となります. 37.5% 寝て, 12.5% 遊んで, 50% 勉強するとうことです. なお最大値は

$$
\frac{3}{8} \cdot \frac{1}{8} + \frac{3}{8} \cdot \frac{1}{2^2} = \frac{9}{64}
$$

となります.数学としては最大値を求めることは重要ですが,今の問題の場合には,最適な行動時間の比率を 知ることがより重要です.

なお (6.8) 式と (6.9) で出てくる

$$
L_{\Lambda} \leq 0, \ \lambda L_{\lambda} = 0, \quad \lambda \geq 0
$$

については,学部で学ぶ経済学では,この問題のように最適解では,

$$
L_\lambda=0, \lambda>0
$$

となることがほとんどです.

### 6.6 コラム: 習うより慣れよ

<span id="page-43-0"></span>前節の合成関数の微分で、「理屈よりも手」と書きました. 数学なのにそういうこともあります. 20世紀最 大の数学者の一人であるフォン・ノイマンも,

「数学は理解するようなものではない. ひたすら慣れるのみ.」

という意味の言葉を残しているそうです.

私も,理解したい考え方や定理があれば,まずは流し読みでもいいので最低 10 回以上 (普通は 30 回程度) 読んで,そして読まないで頭の中で 50 回以上は繰り返します.他人の考えなど,1 回読んで全てが分かるこ とはほとんどありませんから.

数学だけではなくて例えば私は,自転車乗り・スケート・スキー・キャッチボール投げの 4 つとも全てでき ますが、やはり100回くらいは転んだり失敗したかと思います. 1度も転ばずないで、歩くことができるよう になった人間もいませんし,何事でも 1 回で上手にできることは,ほとんどないと思います.

さて数学に戻りますが,分量にもよりますが,定理 1 つなら,時間としては 1 回 3 秒~5 秒で終わらすもの がせいぜいです. 3秒を50回繰り返しても,3分かかりませんから,大した手間はかかりません. 数学に限ら ず,頭を 50 回使うことを習慣づけると,なぜか他人から頭がいいという扱いを受けやすいです.

まあ,他人の評価などどうでもいいですが、やはり人生ちょっと得しますから,お勧めです.

また, (私もそうですが) ゲーム好きなら, ゲームを攻略する気分でやると, 楽しくできますよ.

# <span id="page-44-0"></span>7 (5 日目午前) 数列と極限

### <span id="page-44-1"></span>7.1 イントロ& 経済学への応用: 割引現在価値

ある大学生 A さんは

1月後に10万円もらうことと、今すぐに9万円もらうことが同じ幸せ

という価値観を持っています. A さんは仕送りを月に 10 万円ずつもらっていましたが, 大学 2 年の4 月1日 に,残り3年分 (36か月分) を一括でもらうことになりました. その金額は一括で180万でした. A さんは 360 万円の半額なので、額が少なすぎると不平を言っています. さてこれについて、A さんの不平は正しいで しょうかなおインフレ率はないものと仮定します.

### <span id="page-44-2"></span>7.2 等差数列・等比数列と極限

実数に1番目・2番目などと順序を付けたものを、実数列といいます。最初の項を0番にするときには,

 ${x_n}_{n=0}^\infty$ 

などと書きます.単に *x<sup>n</sup>* と書く時もあります.

- ある実数 *d* があって, 任意の *n* について  $x_{n+1} x_n = d$  が成り立つ場合, 差が等しい数列なので, こ の *x<sup>n</sup>* を公差 *d* の等差数列といいます.
- ある実数 *r* があって, 任意の *n* について  $x_{n+1} = rx_n$  が成り立つ場合, 比が等しい数列なので, この *x<sup>n</sup>* を,公比 *r* の等比数列であるといいます.

整数 *n* をどんどん無限に大きくしたときに,数列 *x<sup>n</sup>* がある値の収束した場合,その数を

# $\lim_{n\to\infty}x_n$

で表します. 有名なものは以下の2つです.

(i).  $a > 0$  のとき,  $\lim_{n \to \infty} \frac{1}{n^a}$  $\frac{1}{n^a} = 0$ (ii).  $|r| < 1$  のとき,  $\lim_{n \to \infty} r^n = 0$ 

極限値は存在すれば四則演算について入れ替え可能です.

定理 7.1 数列 *a<sup>n</sup>* と *b<sup>n</sup>* がそれぞれ極限値

$$
\lim_{n \to \infty} a_n = \alpha, \quad \lim_{n \to \infty} b_n = \beta,
$$

を持つとき,

(i).  $\lim_{n\to\infty}(a_n+b_n)=\alpha+\beta$ (ii). lim*<sup>n</sup>→∞ pa<sup>n</sup>* = *pα* (ただし *p* は実数の定数)

(iii). 
$$
\lim_{n \to \infty} (a_n b_n) = \alpha \beta
$$

(iv).  $\lim_{n\to\infty}\frac{a_n}{b_n}$  $\frac{a_n}{b_n} = \frac{\alpha}{\beta}$ *β* (ただし *β 6*= 0) なので,例えば

$$
\lim_{n \to \infty} \left( \frac{3}{n} + 5 \left( -\frac{1}{2} \right)^n \right) = 0
$$

が言えます.

### <span id="page-45-0"></span>7.3 和記号と級数

 $1+2+3+4+5+6+7+8+9+10$ と書くのはかなり面倒です. 和は英語で summuation であり, その 頭文字 S のギリシャ文字 Σ を用いて,数列 *a<sup>n</sup>* に関して,*n* = *a* から *n* = *b* までの和を

$$
\sum_{n=a}^{b} a_n
$$

で表します.当然

$$
\sum_{n=1}^{10} n = 1 + 2 + 3 + 4 + 5 + 6 + 7 + 8 + 9 + 10
$$

が成り立ちます.答えは 55 です.変数は *n* でなく,*k* や *m* を用いることもあります.

$$
\sum_{k=1}^{10} k, \sum_{m=1}^{10} m,
$$

としても,同じく 55 となります.

次に初項 *a*<sup>0</sup> = 1 での等比数列 *a<sup>k</sup>* = *r <sup>k</sup>* の *k* = 0 から *n* までの和は,

<span id="page-45-1"></span>
$$
\sum_{k=0}^{n} r^{k} = \begin{cases} \frac{1-r^{n+1}}{1-r} & (\text{if } r \neq 1) \\ n+1 & (\text{if } r = 1) \end{cases}
$$
(7.1)

であらわされます.*r* = 1 の時は明らかですから,*r 6*= 1 のときの証明そしましょう.  $S_n = \sum_{k=0}^n r^k$  としたときに,

$$
S_n = 1+ r + r^2 + r^3 + \dots + r^{n-1} + r^n
$$
  
\n
$$
rS_n = r + r^2 + r^3 + \dots + r^{n-1} + r^n + r^{n+1}
$$
\n(7.2)

が成り立つので、辺々引いて,

$$
(1 - r)S_n = 1 - r^{n+1}
$$

*r* ≠ 1 なので  $S_n = \frac{1 - r^{n+1}}{1 - r}$  が言えます. 数列 *{ak}<sup>∞</sup> <sup>k</sup>*=0 が与えられて,*<sup>n</sup> → ∞* のときの <sup>∑</sup>*<sup>n</sup> k*=0 *a<sup>k</sup>* を級数と言い,

$$
\sum_{k=0}^{\infty} a_k
$$

で表します.*a<sup>k</sup>* によって収束する場合としない場合とありますが,皆さんが習うようなものでは,前者のみ 取り扱います.この表記を用いると,*|r| <* 1 のとき lim*<sup>n</sup>→∞ r <sup>n</sup>* = 0 から以下が言えます.

 $\overline{\phantom{a}}$ 

定理 7.2 *|r| <* 1 のとき,

$$
\sum_{k=0}^{\infty} r^k = \frac{1}{1-r}
$$
\n(7.3)

これはパラメータ *r* の幾何級数とも言います.経済学ではもっぱらこの級数が有用です. また幾何級数ではないですが,高校の教科書には和記号を用いて,以下のような 3 次式までの和の公式

<span id="page-46-1"></span>
$$
\sum_{k=1}^{n} 1 = n
$$
  

$$
\sum_{k=1}^{n} k = \frac{n(n+1)}{2}
$$
  

$$
\sum_{k=1}^{n} k^{2} = \frac{n(n+1)(2n+1)}{6}
$$
  

$$
\sum_{k=1}^{n} k^{3} = \frac{n^{2}(n+1)^{2}}{4}
$$

が載っていますので,興味があればなぜそうなるかを復習してみてください. また足し算ですから、以下が簡単にいえます.

命題 7.3 2 つの数列 *{ak}<sup>∞</sup> <sup>k</sup>*=0*, {bk}<sup>∞</sup> <sup>k</sup>*=1 があるとき,実数 *a, b* について

$$
\sum_{k=1}^{n} (aa_k + bb_k) = a \sum_{k=1}^{n} a_k + b \sum_{k=1}^{n} b_k
$$

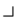

 $\overline{\phantom{0}}$ 

### 7.4 イントロの答え

<span id="page-46-0"></span> $T = 36, A = 10, r = 0.9$  とします. 大学 2 年の 4 月 1 日から,大学 4 年の 3 月 1 日まで, 月の初めに 10 万 円ずつ 36 か月もらった場合,その総額の,大学 2 年の 4 月 1 日時点での割引現在価値は,

> $A + Ar + Ar^2 + \cdots + Ar^{T-1} = A(1 + r + r^2 + \cdots + r^{T-1})$  $(7.4)$

(7.1) 
$$
\nexists b = A \cdot \frac{1 - r^T}{1 - r}
$$
 (7.5)

となります (単位は万円). 数値に戻して計算すると 0.9<sup>36</sup> = 0.0225 なので

$$
10\frac{1 - 0.9^{36}}{1 - 0.9} = 10\frac{1 - 0.0225}{0.1} = 97.75
$$

計算から,この割引現在価値は約 97.75 万円となります. これは 180 万円より少ないですから, A さんは親に 感謝すべきでして,不平を言うことは不当といえます.

自己破産や過重借り入れなど,金融関係で失敗する人は多いです.それは,このような錯覚があるからで す.逆に言えば,そのような錯覚を利用して合法的に儲けることができる人がいるということです. 金融に興味のある人は,単純な四則演算だけでなく数学も重要であることが分かりますね.

### 7.5 不動産投資や配当と無限級数

<span id="page-47-0"></span>例題 7.4 ある Y 社の株式を購入するかどうかを迷っている人がいます. Y 社の株の配当は,購入後 1 年後 から,1 年ごとに毎年あたり *d* 円もらえると仮定します.インフレ率は *r* とします.このとき,株価がいくら だったらこの株式を購入すればよいでしょうか? y

(解答)

インフレ率を考慮して配当を現在価値に直すと,

$$
\frac{d}{1+r} + \frac{d}{(1+r)^2} + \dots + \frac{d}{(1+r)^n} + \dots = \frac{d}{1+r} \sum_{k=0}^{\infty} \left(\frac{1}{1+r}\right)^k
$$
\n
$$
(7.3) \text{ } \pm \text{ } \flat \quad = \frac{d}{1+r} \frac{1}{1-\frac{1}{1+r}}
$$
\n
$$
= \frac{d}{r}
$$

従って株価がこの値以下であれば,購入すれば[よい](#page-46-1)ことがわかります.

 $\Box$ 

# 8 (5 日目午後) 今回の総まとめ

この節では、特に資料はありません.今までのみなさんの様子によって、臨機応変に講義します. もし皆さ んの理解度が高い場合には,この時間は Math42 で積分について簡単に説明する予定です.

### 8.1 コラム: 教えることの勧めと,幸せについて

このレジュメも最後になりました.無償で15 時間も講義をするのは、大東文化大学経済学部の知的レベル を上昇させたい一心からです.今まで,数学でつまずいて経済学が嫌いになる学生を多く見かけたので,「そ のような人が一人でも少なくなるように」と願ってやってきました.これで 3 年目になります.

分量は50ページ強もありますし、またコラムでも書いたように、他人の考えを一発でわかるわけありませ ん.ミクロ経済学やマクロ経済学をはじめとして,勉強してきたときに

あ~こんなことを,春休みにやったな~

と思い出して下さい.そして次に,周囲で理解できなかった学生に教えてみてください.教えることにより飛 躍的に理解が高まります.皆さんの理解が深まれば,皆さんも幸せになりますが,その学友も幸せになりま す.標語的に言うと

もらう喜びばかりでなく、与える喜びも!

というところですね.皆さんがこれができるようになると、大学生活が楽しくなりますし、ひいては大東文化 大学経済学部全体や,皆さんの家族・友人・保護者などの関係者も幸せになるわけです.

経済学では、外部効果とか外部経済という言葉でこのような動きが説明されます. 是非これからも, 楽しく 学び,人に教えたり教わったりしながら、幸せな学生生活を送ってください.